**پودمان 2**

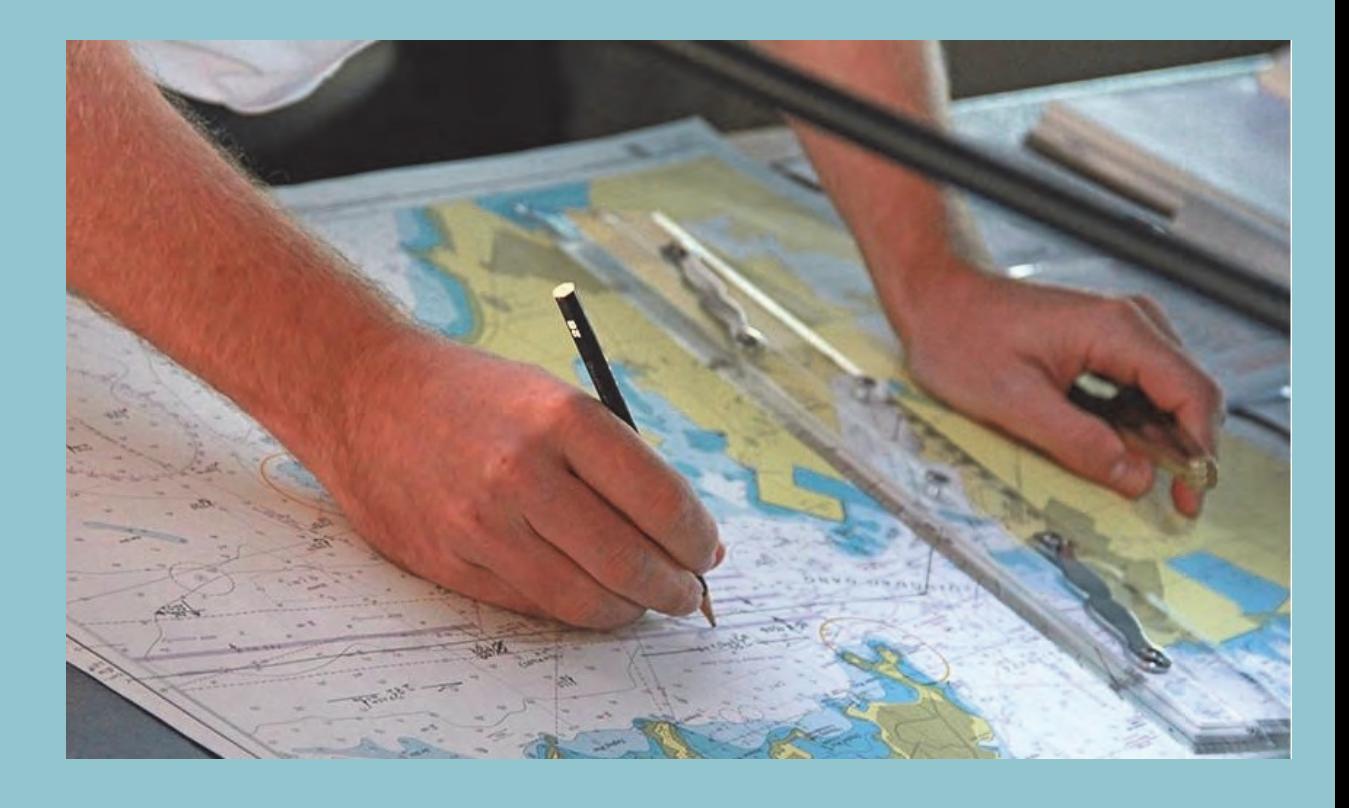

l

í

# **واحد يادگيري 2 ناوبريساحليروي نقشه**

#### **آيا تا كنون پي بردهايد**

- ابزار و تجهيزات ناوبري ساحلي روي نقشه كدامند و هر كدام چگونه بهكار گرفته ميشوند؟
	- نقشههاي دريايي به چند دسته تقسيم ميشوند و هركدام چه ويژگي و كاربردي دارد ؟
		- چگونه ميتوان يك موقعيت مكاني را روي نقشه مشخص كرد؟
		- علائم روي نقشه هاي دريايي به چه معني|ند و چه كاربردي دارند؟  $\blacksquare$
		- در ناوبري ساحلي تعيين موقعيت شناور به چه روشهايي انجام ميشود؟
			- روش رسم مسير و تعيين سمت روي نقشههاي دريايي چگونه است؟

#### **استاندارد عملكرد**

ناوبري ساحلي روي نقشه به دريانورد ميآموزد كه چگونه با استفاده از نقشه در نواحي ساحلي دريانوردي كند. هر دريانورد براي كسب مهارت ناوبري ساحلي روي نقشه بايد روشهاي مختلف تعيين و ثبت موقعيت در دريا را بداند و از كاربرد انواع نقشههاي دريايي شناخت كافي داشته باشد. همچنين بايد علائم و چراغ هاي دريايي روي نقشهها را بشناسد تا بتواند با رعايت ايمني كامل ناوبري كند. اين واحد يادگيري سعي دارد با آموزش ناوبري ساحلي و انجام تمرينهاي عملي لازم روي نقشههاي دريايي، هنرجويان را براي ناوبري آماده كند. پس از پايان اين فصل، هنرجويان قادر خواهند بود با شناخت و بهكارگيري ابزار و تجهيزات مربوط به دريانوردي ساحلي روي نقشه و با تمرين وكار روي نقشههاي دريايي بهصورت عملي، روشهاي مختلف تعيين موقعيت شناور در ناوبري ساحلي و درج آن روي نقشه، تعيين و ترسيم راه شناور و اندازهگيري و ترسيم سمت و فاصله كي ئِشِ روي نقشه را بياموزند و در ناوبري ساحلي از آنها بهره جويند. رعايت نكات ايمني و توجه به شايستگي هاي غيرفني مانند رعايت نظم و ترتيب و نظافت كاري، كارگروهي، مسئوليتپذيري، توجه به محيط زيست و اخلاق حرفهاي نيز از مواردي است كه از اهميت ويژهاي برخوردار است و در تمام مراحل بايد رعايت شود.

**شناسايي ابزار و تجهيزات** 

براي ناوبري ساحلي روي نقشه و انجام عملياتي مانند تعيين موقعيت شناور، ترسيم راه شناور، اندازهگيري سمت و فاصله از عوارض ساحلي و ادوات كمك ناوبري مانند بويهها و چراغهاي دريايي به ابزار و وسايل مختلفي نياز است. درجدول زير با اين وسايل آشنا خواهيد شد.

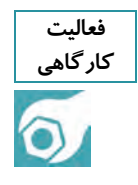

پس از آموزش روش کار با ابزار و تجهیزات ناوبری ساحلی روی نقشه در کارگاه، کاربرد آنها را بیاموزید و در **جدول زير جاهاي خالي را پر كنيد.** 

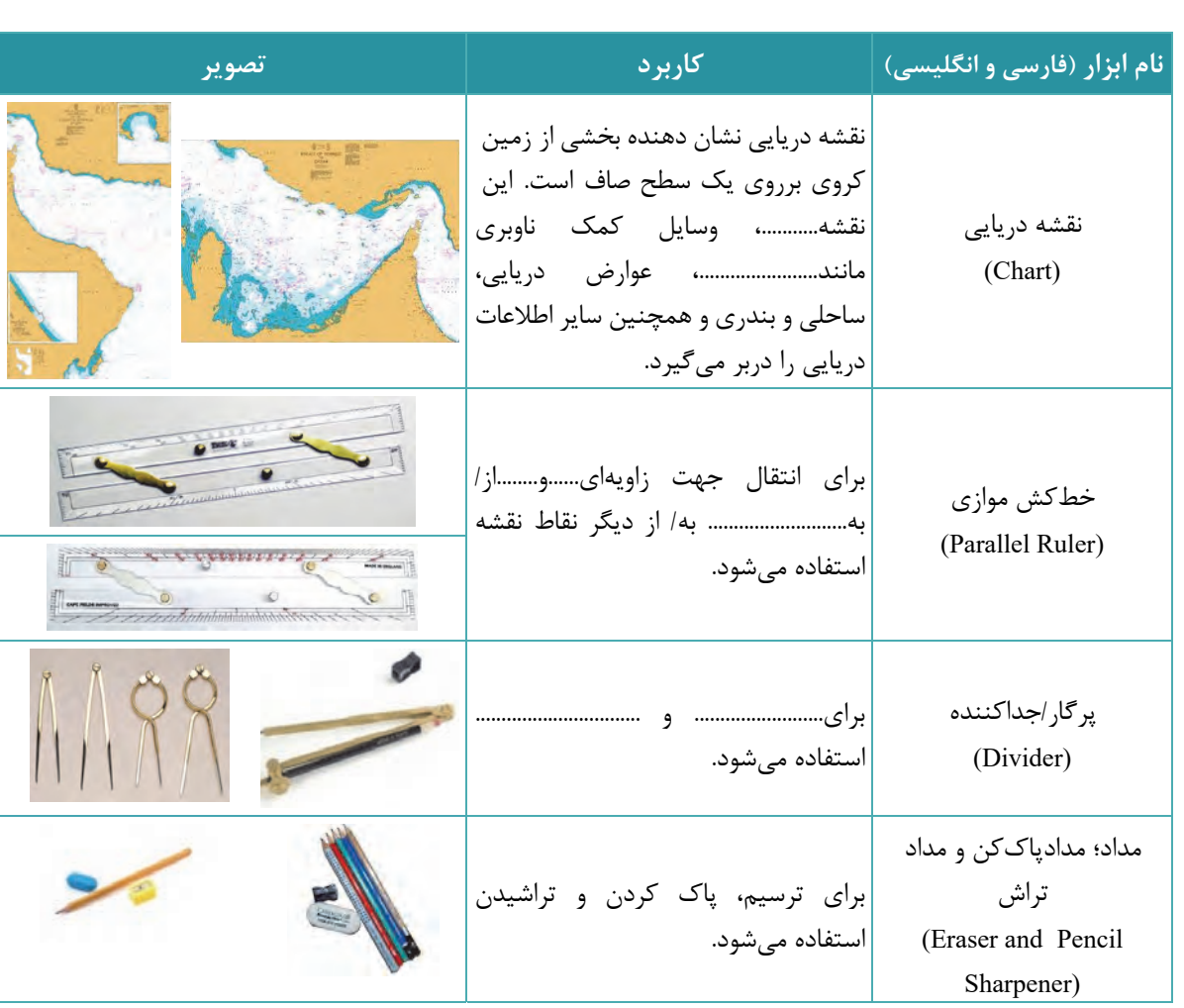

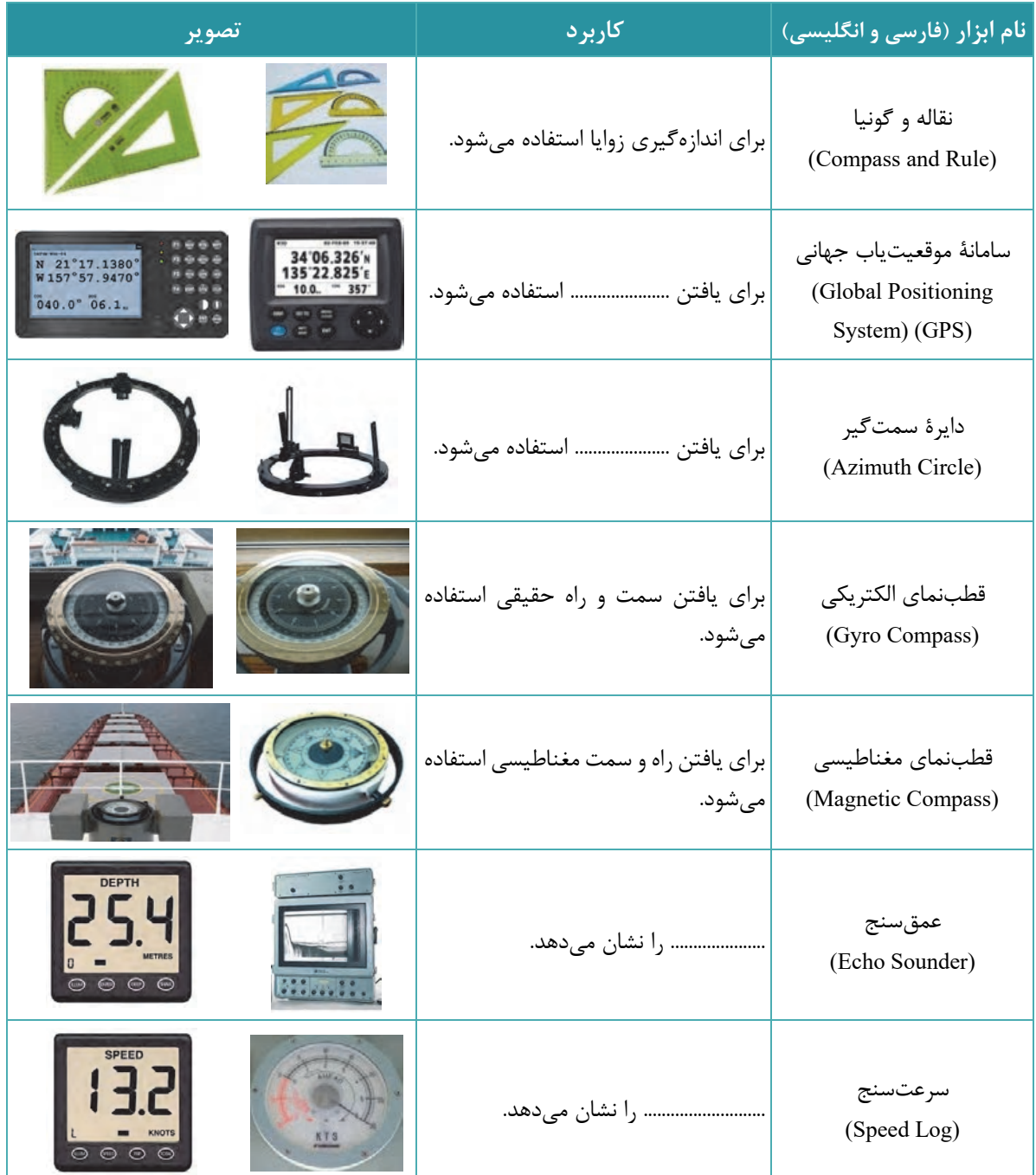

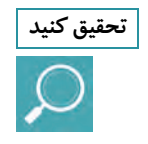

 **قطبنماهاي الكتريكي <sup>و</sup> مغناطيسي چگونه كار ميكنند؟ نتايج تحقيق را به صورت گروهي تكميل كنيد <sup>و</sup> سپس در تحقيقكنيد قالب پردهنگار در كلاس نمايش دهيد.** 

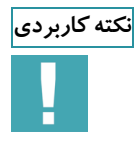

نکته کاربردی هی برای ترسیم خطوط و نقاط روی نقشه از مداد نرم 2B که به مقدار کافی تراشیده و نوک آن بیش از اندازه تیز نباشد،  $\frac{1}{2}$ استفاده میکنیم. تیزی نوک مداد نباید به اندازهای باشد که به نقشه آسیب بزند و باعث پارگی آن یا موجب به جای ماندن اثر، پس از پاک کردن شود. داشتن پاککن مناسب نیز برای پاک کردن خطوط و نقاط از نقشه لازم است. پاک کن نباید باعث مخدوش شدن نقشه شود. در هنگام استفاده از پر گار نیز باید مراقب بود نوک تیز آن به نقشه آسیب نرساند. توصیه میشود برای تمیزی و ماندگاری بهتر نقشههای دریایی هنگام کار و آموزش از کاغذ **رسم شفاف و روشن (كاغذ كالك) بر روي نقشهها استفاده شود.** 

**نقشههاي در اي يي (Charts Nautical : (**

به نمايش قسمتي از كرة زمين شامل ويژگيها و اطلاعات ويژه دريايي كه دريانوردان براي عمليات ناوبري استفاده ميكنند، نقشه دريايي گفته ميشود. در شكل 1 قسمتي از يك نقشه دريايي را كه مربوط به تنگه هرمز است، مشاهده مے كنيد.

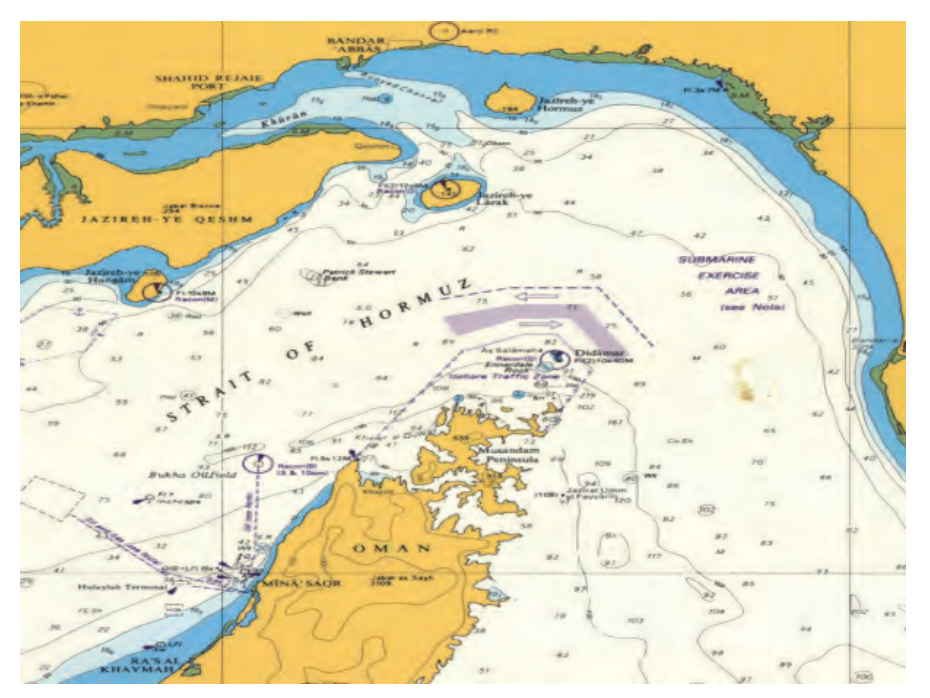

**شكل 1- نمونهاي از يك نقشه دريا يي**

**الف ) اطلاعات نقشههاي دريايي:**

نقشههاي دريايي داراي علائم و اطلاعاتي هستند كه از خود نقشه ميتوان آنها را به دست آورد. بيشتر اين نقشهها در ابعاد 70×100 سانتيمتر منتشر ميشوند.

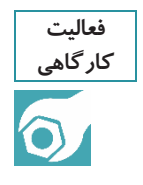

در جدول زیر برخی اطلاعات ثبت شده روی نقشههای دریایی همراه با محل درج آن روی نقشه آورده شده است. با بررسی نقشههای دریایی موجود در کارگاه دریانوردی، محل هر کدام ازاین اطلاعات را روی نقشه جانمایی کنید. **سپس جاهاي خالي تصاوير زير جدول را با موارد مناسب پر كنيد.** 

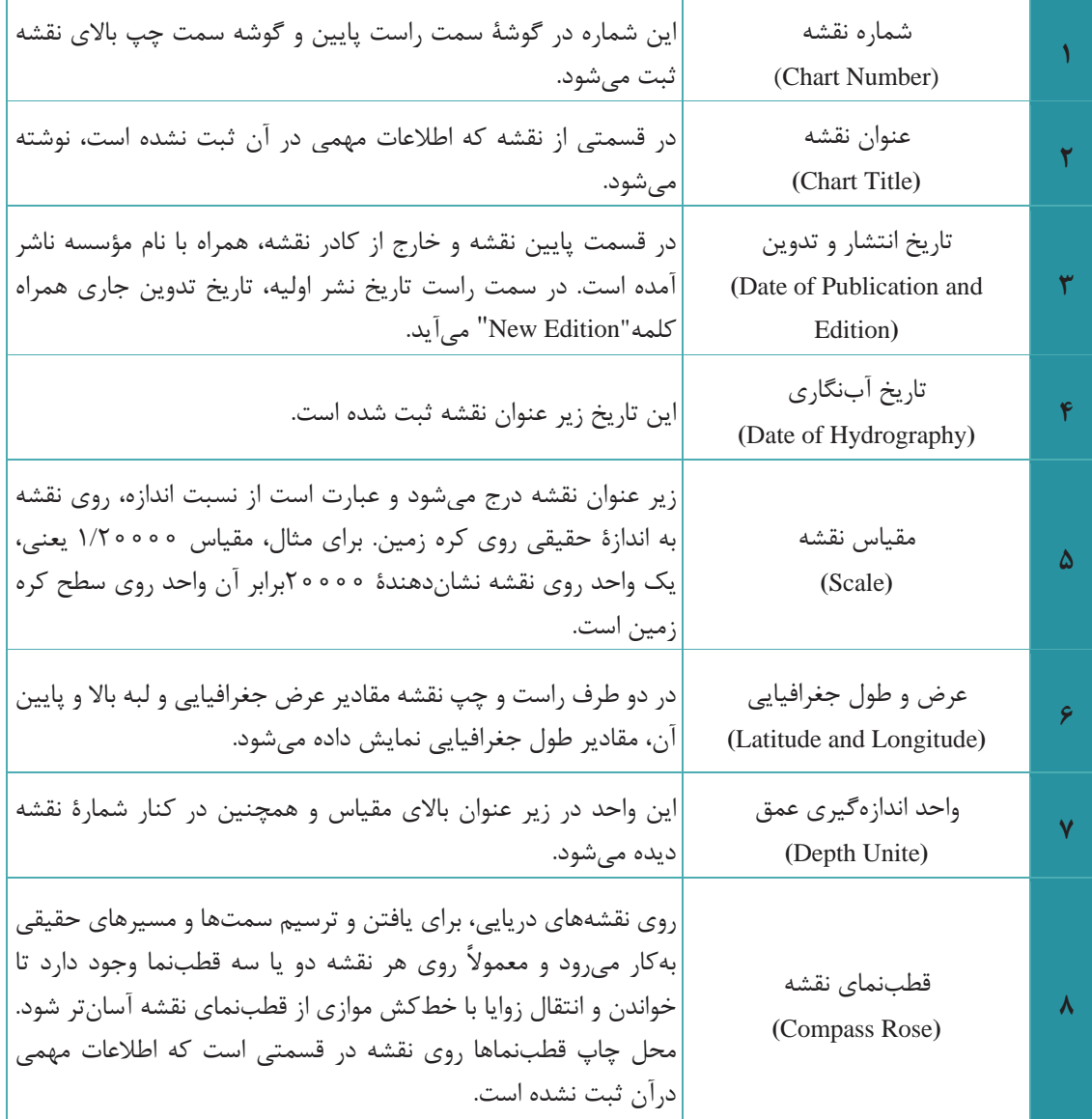

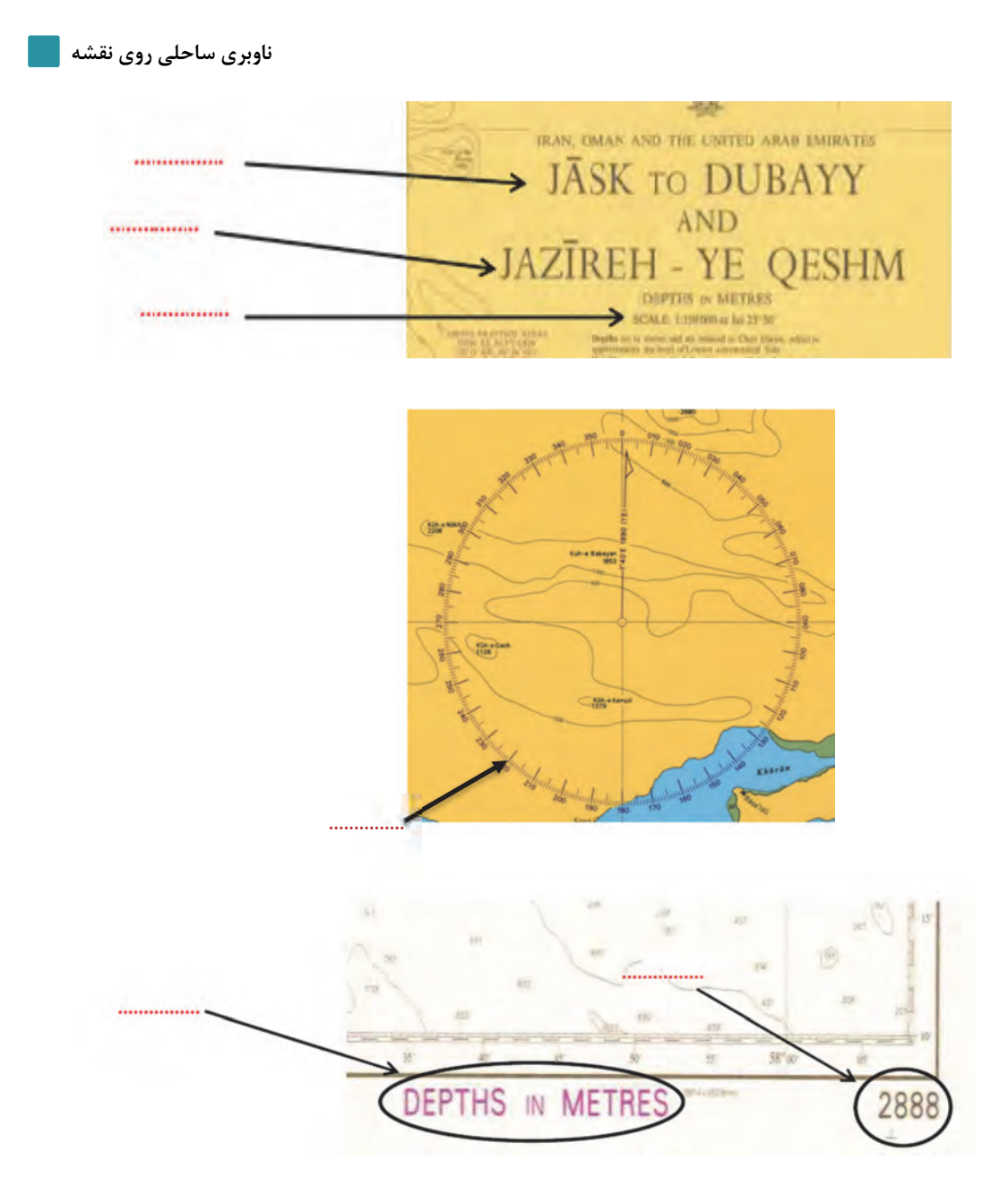

## **ب ) علائم و نمادها ( Abreviations and Symbols(:**

هر نقشه دريانوردي شامل اطلاعاتي بهصورت علامت، شكل، نماد و يا يك يا چند حرف است كه هر يك معني خاصي دارد. اين علائم و نمادها شامل چراغها، بويهها، كشتيهاي غرق شده و … هستند كه در زير تعدادي از اين علائم، اختصارات و معاني آنها را مشاهده مي كنيد.

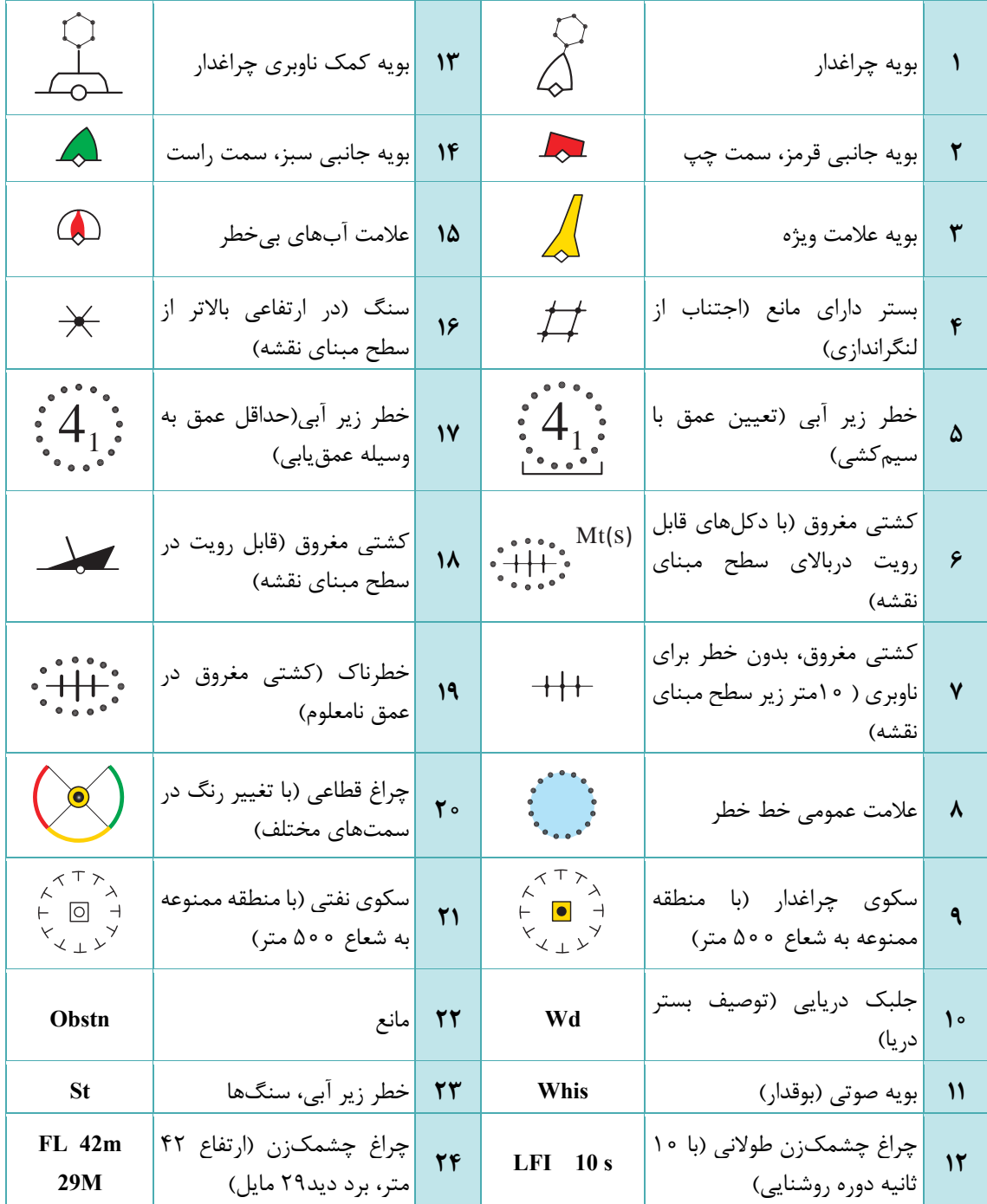

## **پ) انواع نقشههاي دريايي و ويژگيهاي آنها**

در اين بخش با انواع نقشههاي دريايي و برخي از ويژگيهاي آنها آشنا خواهيد شد:

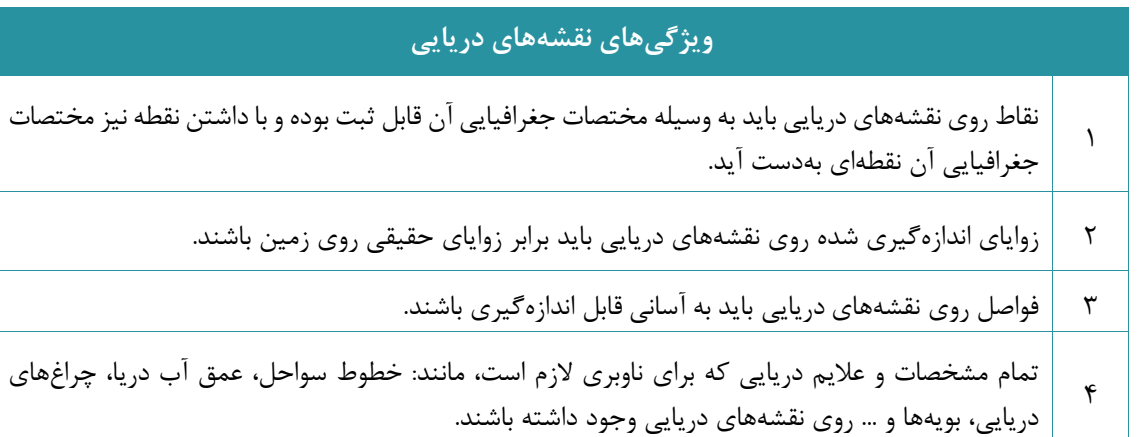

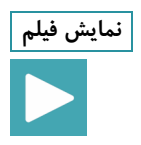

**اب مشاهده يف لم، اطلاعات روي نقشههاي در اي يي را بيشتر بشناسيد. نمايش فيلم**

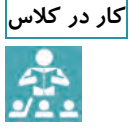

کار در کلاس می نقشههای دریایی بر اساس نوع تصویربرداری و کاربرد به انواع زیر تقسیم میشوند. ویژگیهای هر کدام را مقابل<br>حواضی می<br>● ● ای **آن بنويسيد و آنها را مقايسه كنيد.** 

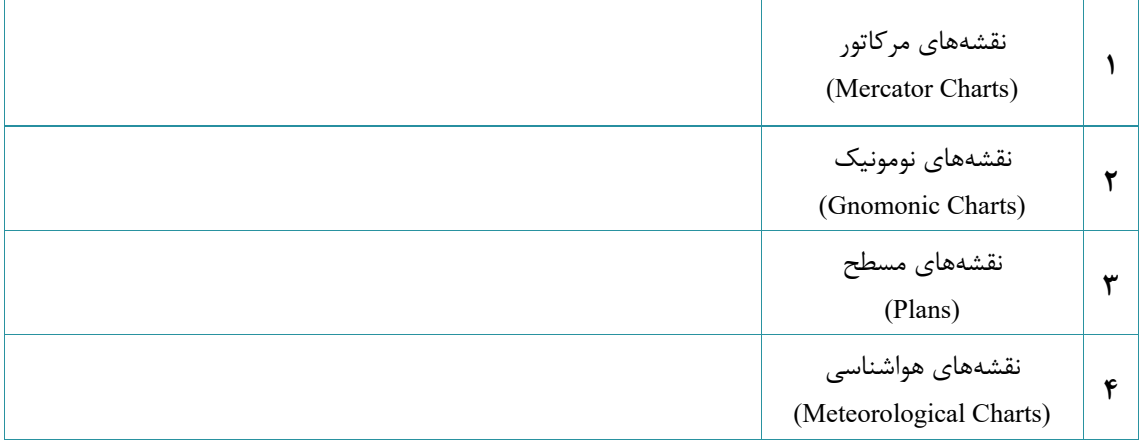

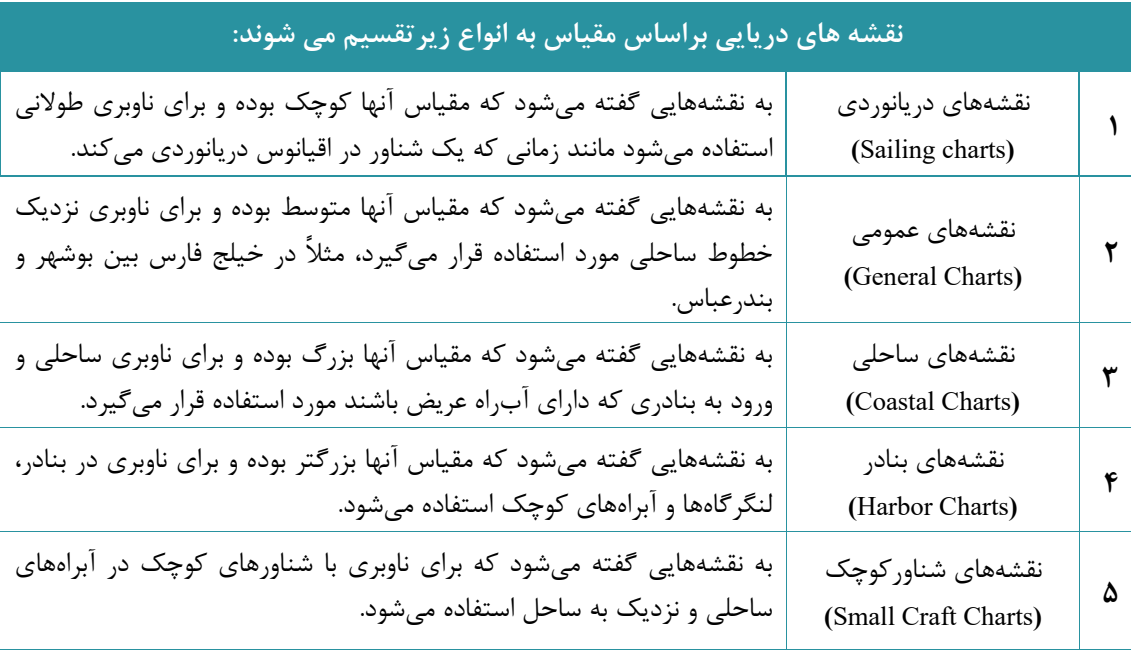

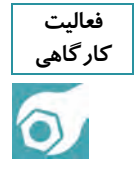

در کارگاه نقشههای دریایی موجود را بر اساس مقیاس مقایسه کنید و یافتههای خود را در کلاس تشریح نمایید.

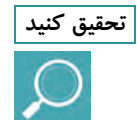

 **تصوير نمونههايي از نقشههاي دريايي را در اينترنت جستو جو كنيد <sup>و</sup> پس از ذخيرهسازي در قالب پردهنگار در تحقيق كنيد كلاس ارائه دهيد.** 

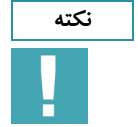

**نقشههاي در اي يي به دو صورت كاغذي <sup>و</sup> الكترون كي <sup>ي</sup> منتشر يم شوند. نكته**

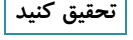

**در مورد نقشههاي در اي يي الكترون يكي تحق قي ديكن <sup>و</sup> نتايج آن را در كلاس به صورت شفاهي گزارش نماييد. تحقيق كنيد**

**ارزشيابي ايمرحله** 

| نمره | است <mark>اندارد(شاخصها، داوری،</mark><br><mark>_ نمره دهی)</mark>                                                                                                    | نتايج ممكن              | شرایط کار (ابزار، مواد،<br>تجهیزات، مکان)                                            | ردیف  مراحل کاری           |  |
|------|----------------------------------------------------------------------------------------------------|-------------------------|--------------------------------------------------------------------------------------|----------------------------|--|
| ٣    | ١- ابزار و تجهيزات و كاربرد انواع<br> نقشه را بشناسد.<br>۲- ویژگیهای نقشههای دریایی و<br> انواع نقشههای دریایی بر اساس <br> مقياس را بداند.<br>٣- اطلاعات موجود در نقشههای<br> دریایی را بشناسد. | بالاتر از سطح<br>انتظار | تجهیزات: برابر جدول ابزار و<br>تجهيزات و نقشهها<br>مكان: كلاس يا كارگاه<br>دريانوردى | شناسایی ابزار و<br>تجهيزات |  |
|      | ۱- ابزار و تجهیزات و کاربرد انواع <br> نقشه را بشناسد.<br>۲- ویژگیهای نقشههای دریایی را <br>بداند.                                                                                               | در سطح انتظار           |                                                                                      |                            |  |
|      | پایینتر از سطح  ۱- ابزار و تجهیزات و کاربرد انواع <br>انتظار  نقشه را بشناسد.                                                                                                    |                         |                                                                                      |                            |  |

**موقعيتيابي ساحلي** 

با يك خط مكان تنها نميتوان موقعيت دقيق شناور را تعيين كرد، زيرا يك خط مكان از مجموعه نقاطي تشكيل شده است كه هر نقطه از آن ميتواند نقطه احتمالي كشتي باشد. ولي با داشتن دو يا چند خط مكان يا دو يا چند فاصله و تلاقي دادن آنها ميتوان موقعيت كشتي را به دست آورد. در ادامه برخي از روشهاي تعيين موقعيت كشتي بيان ميشود:

**ثبت موقعيت با عرض و طول جغرافيايي(Longitude and Latitude by Fixing Position (** موقعيت يك شناور از تلاقي عمودي عرض و طول جغرافيايي بهدست ميآيد. براي درج موقعيت بايد با داشتن عرض جغرافيايي و طول جغرافيايي، دو خط بر روي نقشه ترسيم كرد كه بر همديگر عمود باشند. از تلاقي اين دو خط، موقعيت يك نقطه روي نقشه مشخص ميشود. در شكل 2 محل موقعيت آلفا (A (به عرض جغرافيايي26 درجه و 50 دقيقه شمالي و به طول جغرافيايي 550 درجه و 50 دقيقه شرقي نمايش داده شده است:

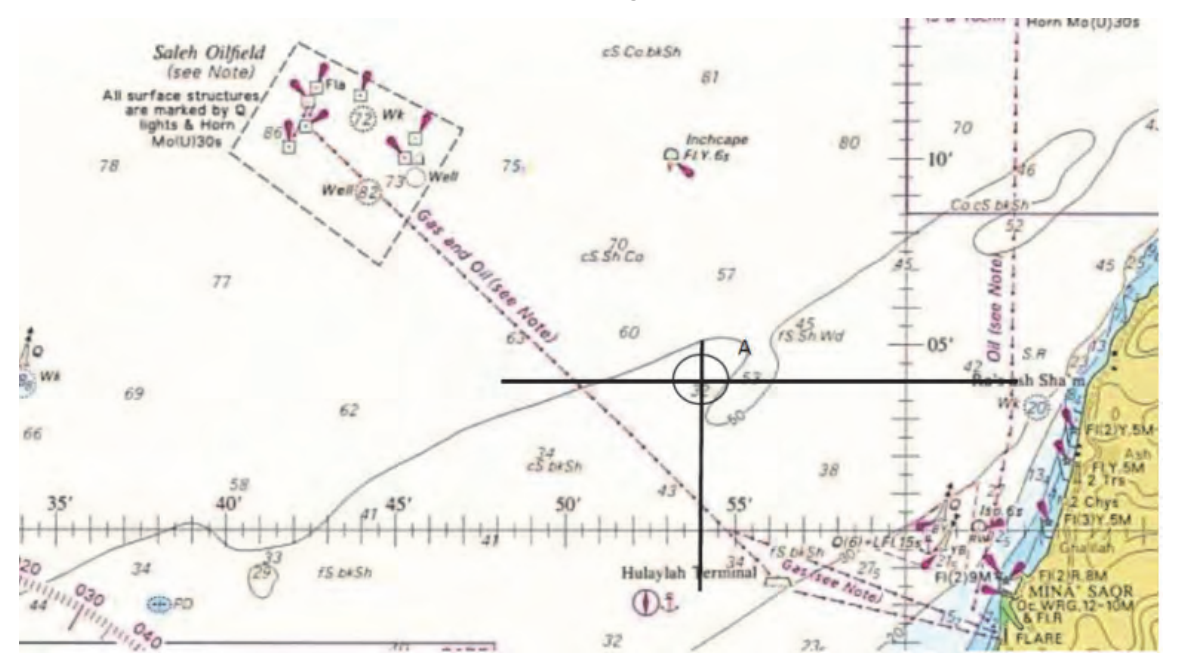

**(Latitude: 26° 05´ N Longitude: 055° 50´ E)**

**شكل 2- نمونه يا از ثبت موقع تي با عرض و طول جغراف اي يي**

براي فراگيري مراحل درج موقعيت كه شامل رسم خطوط مكان عرض جغرافيايي ( Latitude ( و طول جغرافيايي (Longitude ( است، به روش زير عمل ميكنيم:

## **الف)ترسيم خط عرض جغرافيايي**

ابتدا يكي از لبههاي خطكش موازي را بر روي يكي از مدارهاي نقشه منطبق ميكنيم و سپس با حركت دادن خطكش موازي به شيوهاي كه در كارگاه آموختهايد، خطكش را به سمت عرض جغرافيايي مورد نظر جابه جا ميكنيم، بهطوري كه لبه خطكش بر روي عرض جغرافيايي مورد نظر منطبق شود. سپس خط مكان متناسبي در راستاي عرض جغرافيايي (در راستاي شرق و غرب) و در محدوده طول جغرافيايي مورد نظر رسم ميكنيم. بدين ترتيب خط مكان عرض جغرافيايي روي نقشه رسم ميشود.

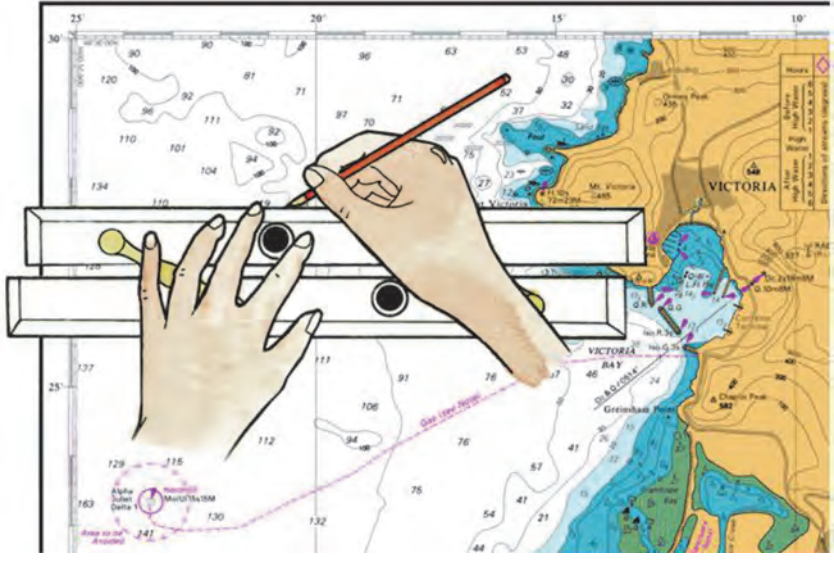

**شكل 3- ترس مي خط عرض جغرافيايي** 

**ب ) ترسيم خط طول جغرافيايي**  ابتدا يكي از لبههاي خطكش موازي را بر نصفالنهاري منطبق نماييد و با حركت خطكش بر روي طول جغرافيايي مورد نظر منطبق كنيد. سپس در راستاي طول جغرافيايي (شمال و جنوب) خط مكان متناسبي روي نقشه رسم كنيد تا خط مكان عرض جغرافيايي را در يك نقطه قطع كند. بدين روش، موقعيت يك مكان روي نقشة دريايي به صورت يك نقطه مشخص ميشود.

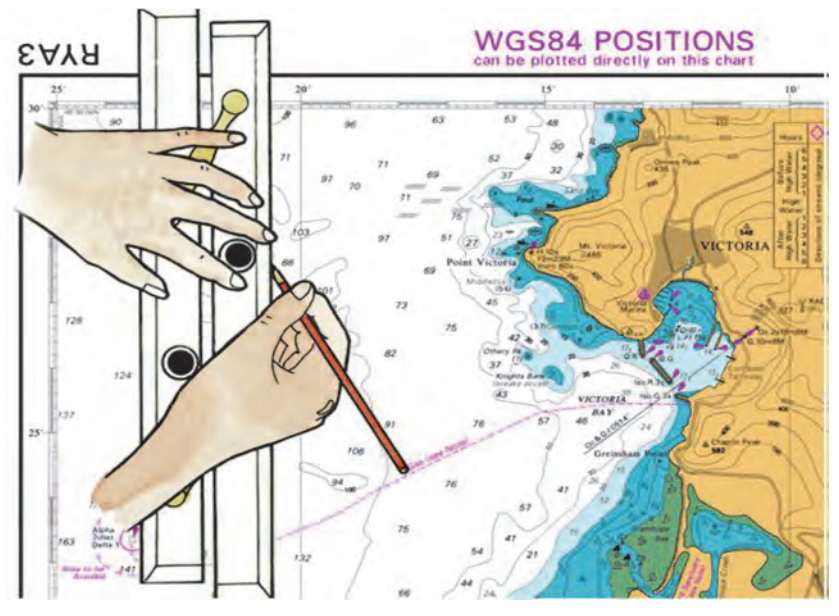

**شكل 4- ترس مي خط طول جغرافيايي**

در زمان تعیین عرض و طول جغرافیایی روی نقشه باید توجه داشته باشیدکه نقشه در نیمکرهٔ شمالی یا در نیمکرهٔ جنوبی است. اگر مقدار عرض جغرافیایی در جهت شمال (به طرف بالا) افزایش یابد نقشه در نیم کرهٔ شمالی است و اگر کاهش پابد نقشه در نیمکرهٔ جنوبی است. همچنین اگر مقدار طول جغرافیایی به طرف راست (شرق) افزایش یابد نقشه در نیم کرهٔ شرقی است و مقادیر طول جغرافیایی شرقی است در حالی که اگر، مقدار طول جغرافیایی به **طرف چپ ( غرب) افزايش يابد نقشه در نيمكرة غربي است و مقادير طول جغرافيايي غربي است.** 

نمایش فیلم | یا مشاهدهٔ فیلم، روش تعیین موقعیت شناور با استفاده ازعرض و طول جغرافیایی را بیاموزید.

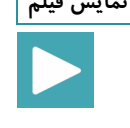

**فعاليت كارگاهي** 

ثبت موقعیت با عرض و طول جغرافیایی را روی نقشه تمرین کنید، سپس موقعیت نقاط زیر را روی نقشه دریایی **شماره 2888 نشان دهيد.** 

 A: 25° 35'N, 057° 08. 5'E B: 26° 24. 5'N, 056° 52. 4'E C: 26° 57'N, 056° 26. 3'E D: 26° 06. 5'N, 055° 11. 5'E

**ثبت موقعيت شناور با استفاده از دو سمت (Bearings Cross By Fixing Position (**

در اين روش كه يكي از روشهاي متداول در تعيين موقعيت شناور است، دو خط سمت در يك زمان از دو نقطه ثابت روي خشكي يا از علائم كمك ناوبري مانند بويهها و چراغهاي دريايي مختلف گرفته شده و بر روي نقشه ترسيم ميشو دن . براي اين منظور، با روش ترسيم سمت روي نقشه آشنا ميشويم. **روش ترسيم سمت يك ءيش : روي نقشه** 

ابتدا سمت شيء مورد نظر با دايره سمتگيري گرفته و مثلاً سمت آن را 30° بهدست آوريد، سپس براي ترسيم سمت30° لبة خطكش موازي را طوري روي صفحه مدرج قطبنماي نقشه قرار دهيد تا از مركز آن عبور كند و بر روي عدد °۳۰ نيز منطبق شود، سپس با دقت زياد خطكش موازي را حركت داده تا روي شيء مورد نظر كه از آن سمت گرفته شده است، منطبق شود، سپس از آن شيء در جهت مخالف°۳۰ (يعني°۲۱۰) خطي رسم كنيد. اين خط، خط مكان سمت ناميده يم شود. در شكل 5 از چراغ جزيره هنگام سمت310° حق يقي گرفته و رسم شده است.

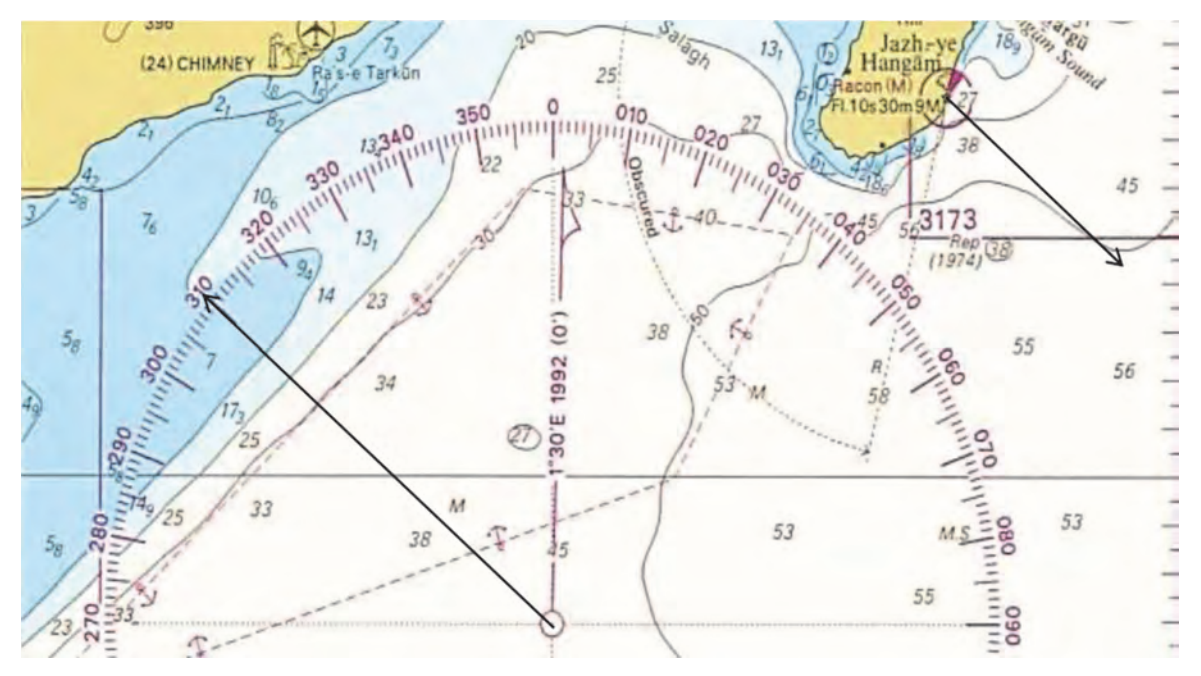

**شكل 5- روش ترسيم سمت كي ءيش روي نقشه** 

با دانستن روش ترسيم سمت يک شيء روي نقشه، اكنون پس از سمت گيري از اشياء مورد نظر، ابتدا خطوط مكان سمت بوسيله خطكش موازي از قطبنماي نقشه به اشياء مورد نظر انتقال داده و از هريك خط سمت مربوط ترسيم ميشود. محل برخورد اين دوخط سمت، موقعيت شناور خواهد بود. در شكل 6 وروش تعيين ترسيم موقعيت شناور با استفاده از دو خط سمت نشان داده شده است.

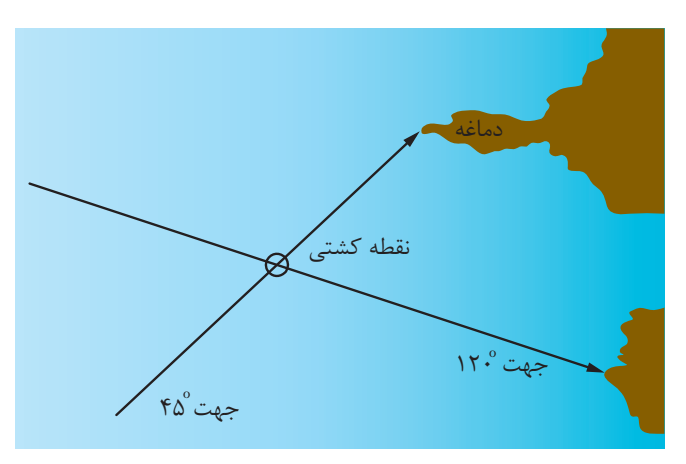

**شكل 6- روش تعيين موقعيت شناور با استفاده از دو خط سمت** 

در شكل 7 چنانچه از شناوري، بويه شمالي در سمت 400° حقيقي و سكوي تفن ي فعال s15)U(Mo در سمت 340° حقيقي ديده شوند، موقعيت شناور به صورت زير نمايش داده ميشود.

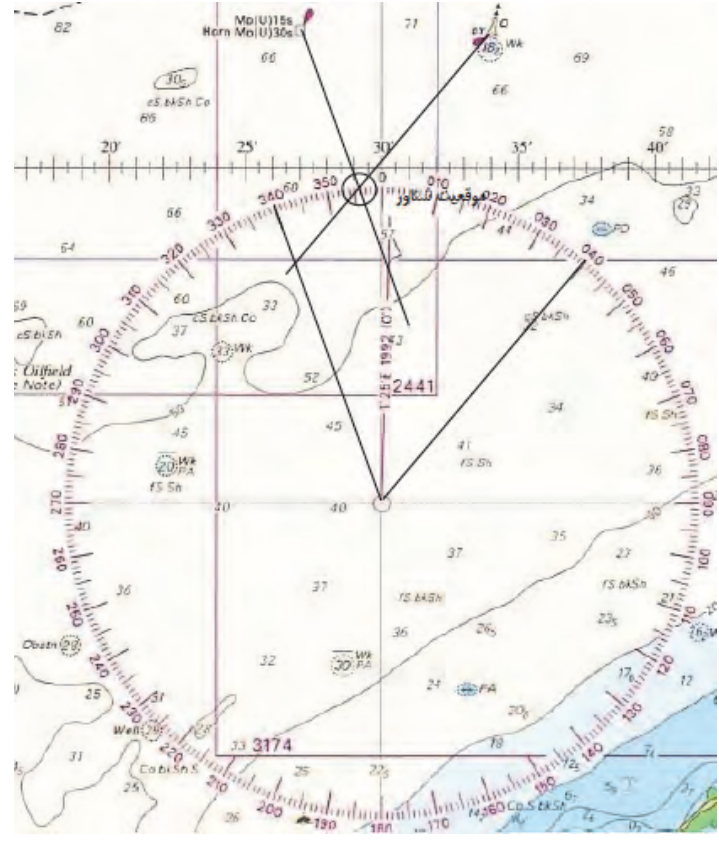

**شكل 7- روش تعيين موقعيت شناور با استفاده از دوخط سمت** 

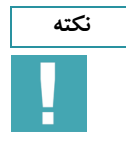

۔<br>نکته مصلحت اللہ در تعیین موقعیت شناور از این روش باید توجه داشت که دو سمت بهطور همزمان گرفته شود. اگر اختلاف زمان بین دو سمت وجود داشته باشد، موقعیت شناور از دقت کافی برخوردار نیست. هنگام ثبت موقعیت شناور با استفاده از دو سمت لازم نیست دو خط مکان را به طور کامل از اشیاء سمت گرفته شده رسم کرد، بلکه ترسیم **قسمتي از خطوط مكان كه به محل تلاقي آنها نزديك است ك، افي است.** 

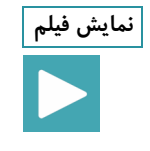

**با مشاهده فيلم، روش تعيين موقعيت شناور با استفاده از دو خط سمت را بياموزيد. نمايش فيلم**

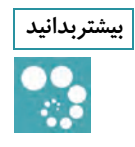

بیشتربدانید | همیشه از علایم ساحلی و یا وسایل کمک ناوبری سمت بگیرید که ثابتتر و تشخیص دادن آنها آسانتر باشد مثلا چراغ دریایی نسبت به بویه بهتر است، زیرا ساختمان ثابت دارد و تشخیصپذیرتر است. همچنین به دلیل وضعیت جوی بد دریا؛ ممکن است بویهها گاهی جابجا شوند و در همان موقعیتی نباشند که در روی نقشه نشان **داده شدهاند.** 

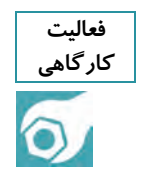

**ثبت موقع تي با استفاده از دو سمت را روي نقشه تمر ني كنيد. كارگاهي** 

**ثبت موقعيت شناور با استفاده ازسه سمت :(Bearings three by Fixing Position (**

اين روش يكي از بهترين روشهاي تعيين موقعيت در دريانوردي ساحلي است. دراين روش سه علامت ساحلي قابل تشخيص روي نقشه زاويه بين آنها (اختلاف سمت آنها) نزديك به 90 درجه باشد را انتخاب مينمائيم سپس با سمت گير سمت آنها را گرفته، با استفاده از خطكش موازي و قطب نماي نقشه روي نقشه دريايي سمت حقيقي را رسم ميكنيم كه محل تلاقي اين سمتها موقعيت شناور است. در شكل 8 روش تعيين و ترسيم موقعيت شناور با استفاده از سه سمت نشان داده شده است.

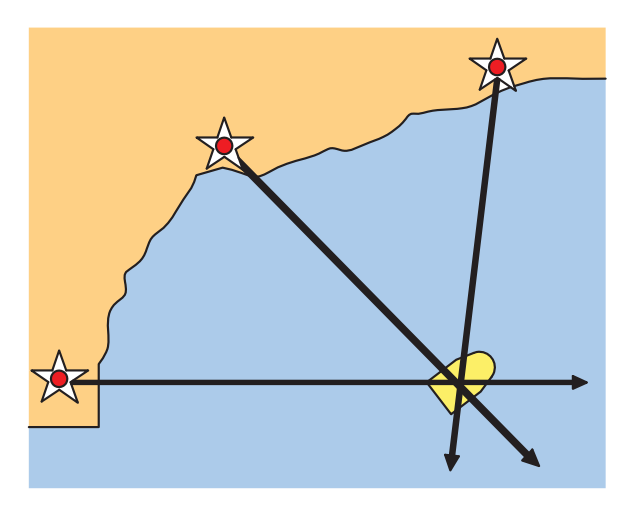

**شكل 8- روش تعيين موقعيت شناور با استفاده از سه سمت** 

در شكل ۹، از بويه غربي سمت°۱° حقيقي و از چراغ Fl. Y سمت °۱۷۲° حقيقي و از چراغ Jazt-al-Hamra سمت108°حقيقي گرفته شده است <sup>و</sup> موقعيت شناور نيز با استفاده از سه سمت تعيين شده است.

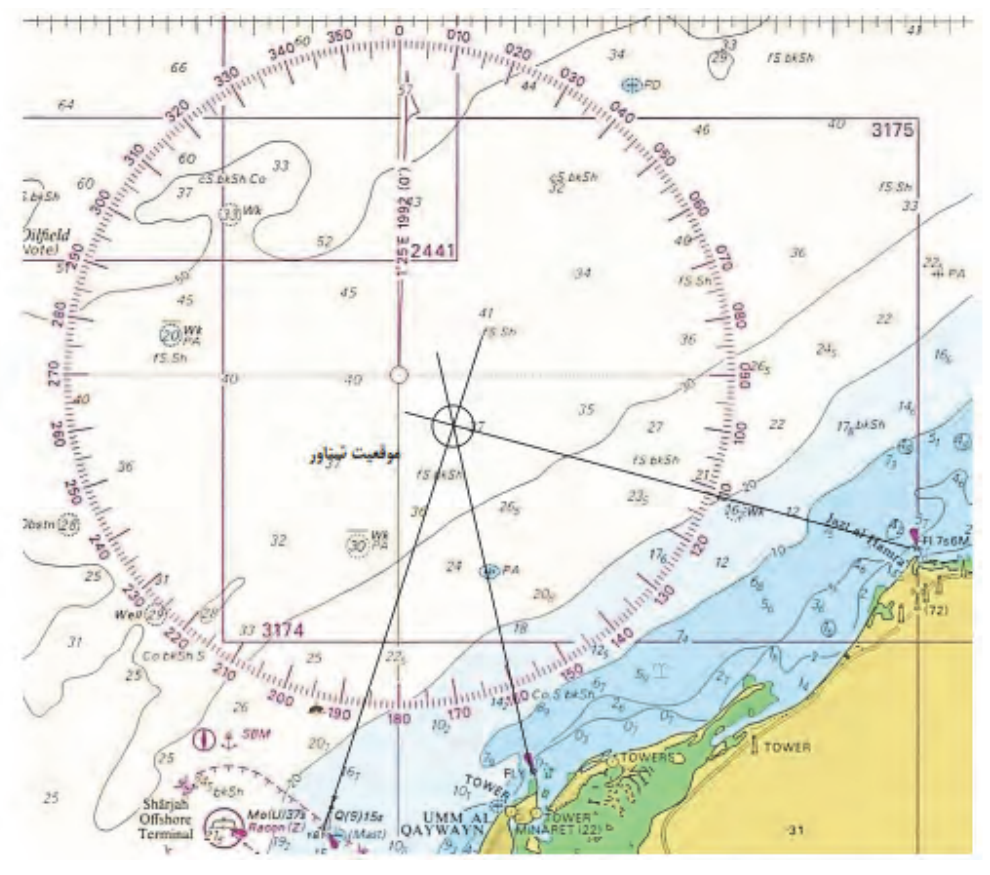

**شكل 9- روش تعيين موقعيت شناور با استفاده از سه سمت**

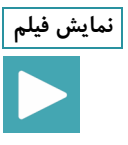

**با مشاهده فيلم، روش تعيين موقعيت شناور با استفاده از سه خط سمت را بياموزيد. نمايش فيلم**

#### **بهخاطر داشته باشيد**

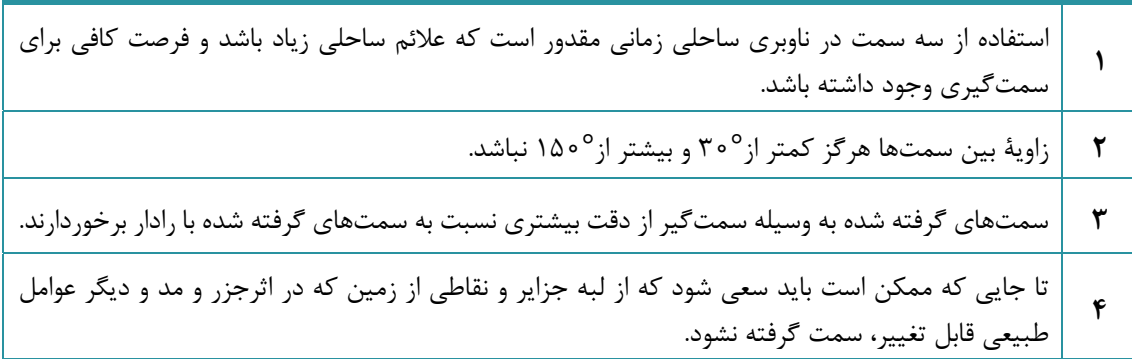

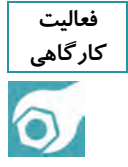

**ثبت موقع تي با استفاده از سه سمت را روي نقشه تمر ني كنيد. كارگاهي** 

**ثبت موقعيت شناور با استفاده ازسمت و فاصله (Range a and Bearing a by Fixing Position(:**  در تعيين موقعيت شناور امكان سمتگيري از دو شيء هميشه وجود ندارد؛ بنابراين برخي مواقع تعيين موقعيت با يك سمت و يك فاصله صورت ميگيرد. ابتدا ميآموزيد چگونه فواصل را روي نقشههاي دريايي پيدا كنيد. **روش به دست آوردن فاصله بين دو نقطه روي نقشه:** 

همانگونه كه در شكل 10 مشاهده ميكنيد، يك مايل دريايي برابر با طول يك دقيقه از عرض جغرافيايي محدوده موقعيت شناور است كه اين مقدار را مي¤وان از سمت راست و يا چپ نقشههاي دريايي مشاهده و از آن استفاده كرد.

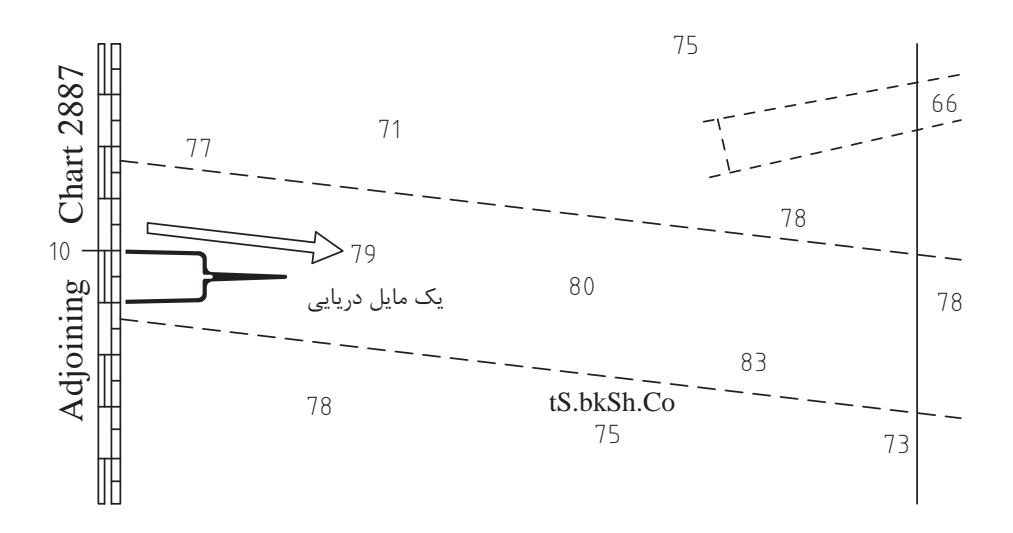

**شكل10 - يك مايل دريايي روي نقشه** 

به كمك پرگارجداكننده مي توان فاصلهها را روي نقشههاي دريايي اندازهگيري نمود. براي تعيين فاصله بين دو نقطه در روي نقشه دريايي، ابتدا دهانة پرگار را به اندازه فاصله آن دو نقطه باز ميكنيم. سپس پرگار را در كنار نقشه (نزديك آن نقاط) و بر روي مقياس عرض جغرافيايي قرار ميدهيم، مقدار آن را ميخوانيم. مثلاً براي جداكردن فاصله 4/3 مايل دريايي بايد پرگار را به اندازه 4/3 دقيقه عرض جغرافيايي جدا كرد. در شكل ،11 روش تعيين فاصله بين دو نقطه با استفاده از پرگار نشان داده شده است.

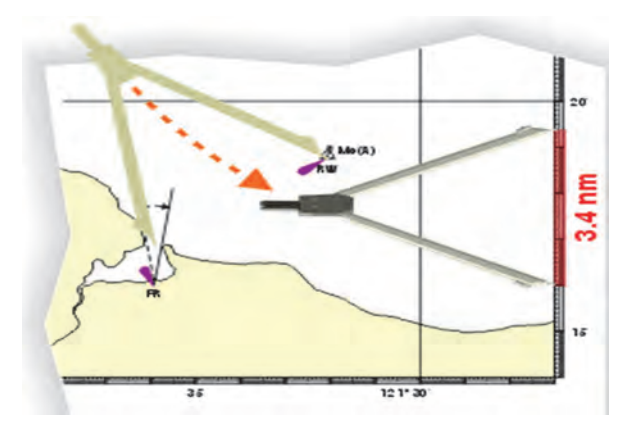

**شكل 11 - تعيين فاصله بين دونقطه با استفاده از پرگار**

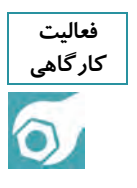

 **هنرجو پس از شناسايي موقعيت جغرافيايي همه جزاير ايراني خليج فارس روي نقشه، كوتاهترين فاصله بين جزايرابوموسي، تنب بزرگ و تنب كوچك را اندازهگيري كند. كوتاهترين فاصله بين جزيره ابوموسي و جزيره تنب بزرگ: ............ ... كوتاهترين فاصله بين جزيره ابوموسي و جزيره تنب كوچك: ........... ... كوتاهترين فاصله بين جزيره تنب بزرگ و جزيره تنب كوچك: ......... ...** 

با دانستن چگونگي تعيين فاصله بين دو نقطه روي نقشه؛ اكنون پس از سمتگيري از شيء مورد نظر و اندازهگيري فاصله از محل مناسب، ابتدا به روشي كه قبلاً ذكر شد خط مكان سمت را روي نقشه رسم كنيد. سپس با استفاده از پرگار به اندازه فاصله اندازهگيري شده، بر اساس مقياس عرض جغرافيايي جدا كنيد و با قرار دادن نوك پرگار بر روي مكاني كه از آنجا سمت گرفته شده است كماني را رسم نماييد تا خط مكان سمت را در نقطهاي قطع كند كه محل تقاطع موقعيت شناور بهدست ميآيد. در شكل1۲، روش تعيين موقعيت كشتي با يك سمت و يك فاصله از يك علامت ساحلي نشان داده شده است.

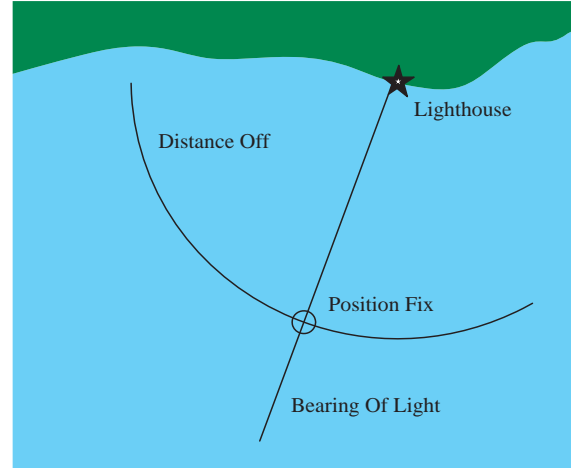

**شكل 12 - تعيين موقعيت كشتي با يك سمت و يك فاصله از يك علامت ساحلي**

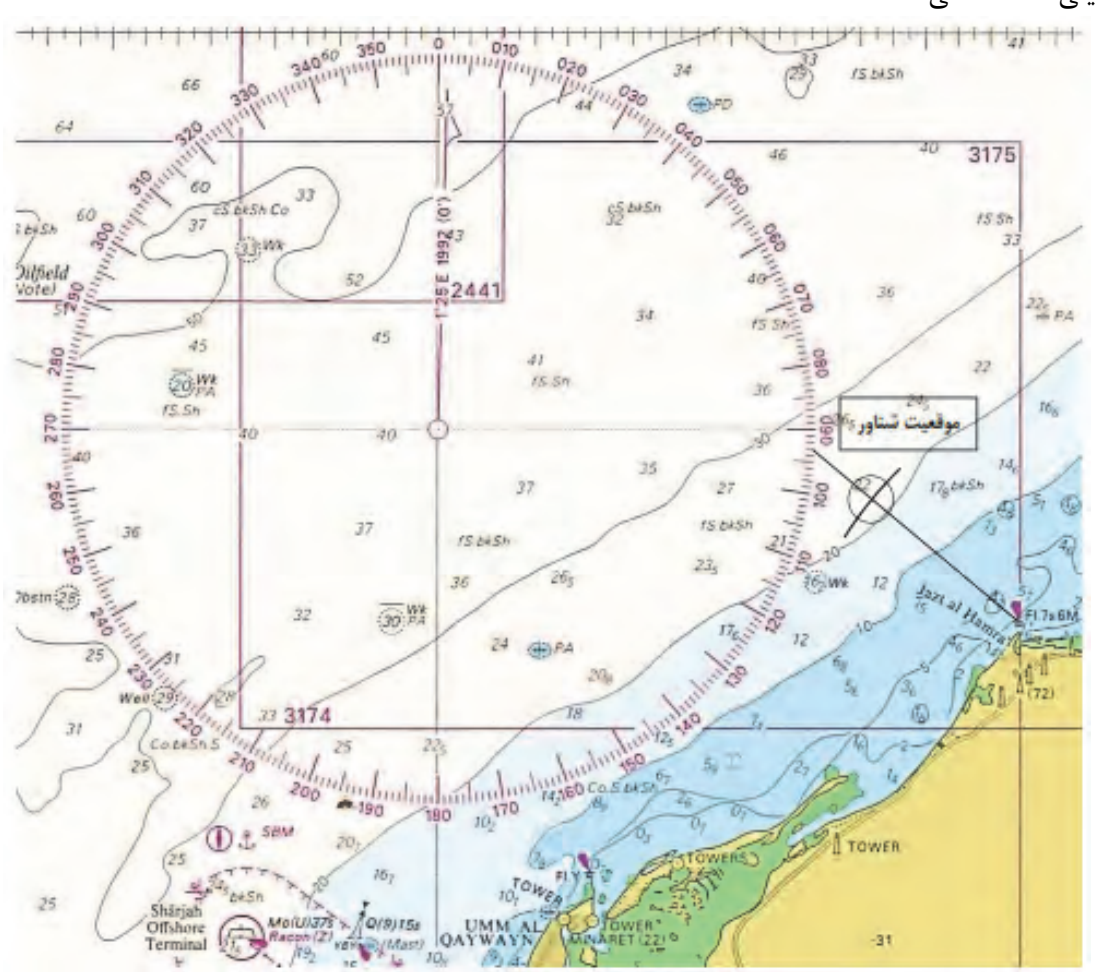

در شكل ،13 موقعيت شناوري مشخص شده كه چراغ Hamra-al-Jazt را درسمت° 130 حقيقي و فاصله 6 مايل<sub>ى</sub> مشاهده مى *ك*ند.

شكل ١٢- تعيين موقعيت كشتي با يك سمت و يك فاصله از يك علامت ساحلي

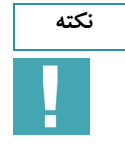

۔<br>نکته مصلحت از در ناوبری ساحلی مخصوصاً زمانی که دید خوب و مناسبی وجود نداشته باشد، رادار وسیله کمک ناوبری است که میتواند موارد استفاده فراوانی داشته باشد؛ مثلاً زمانی که ساحل لبه یا دماغه مشخصی نداشته باشد. در چنین وضعیتی رادار کمک خوبی بوده و خطوط مکان را در اختیار ناوبر قرار میدهد. رادار فاصلهها را با دقت بیشتری **نسبت به سمت مشخص ميكند.** 

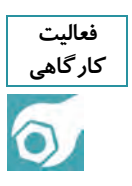

ثبت موقعیت با استفاده از یک سمت و یک فاصله از یک علامت ساحلی را روی نقشه تمرین کنید.

**ثبت موقعيت شناور با استفاده از ود فاصله (Ranges Cross by Fixing Position(:**  در صورتي كه امكان سمت گرفتن از اشياي مناسب براي تعيين موقعيت شناور وجود نداشته باشد، مي توان با استفاده از رادار از اشياء يا محلهاي مناسب فاصله را اندازهگيري كرد و با رسم دو كمان فاصله محل شناور را تعيين كرد. فاصله را ميتوان به وسيله رادار به دست آورد، سپس در روي مقياس عرض جغرافيايي نقشه با پرگار جدا كرده و به مركزشيء مورد نظر و شعاع تعيين شده دايرهاي را رسم نمود. (توجه داشته باشيد كه براي اندازهگيري فاصله از بالا و پايين نقشه استفاده نكنيد .)

در اين روش رسم دايره به طور كامل نياز نيست و فقط كماني از دايره كه نياز است كشيده ميشود. شكل 13 نمونهاي از ثبت موقعيت شناور با استفاده از دو فاصله است. محل تلاقي دو كمان موقعيت شناور است.

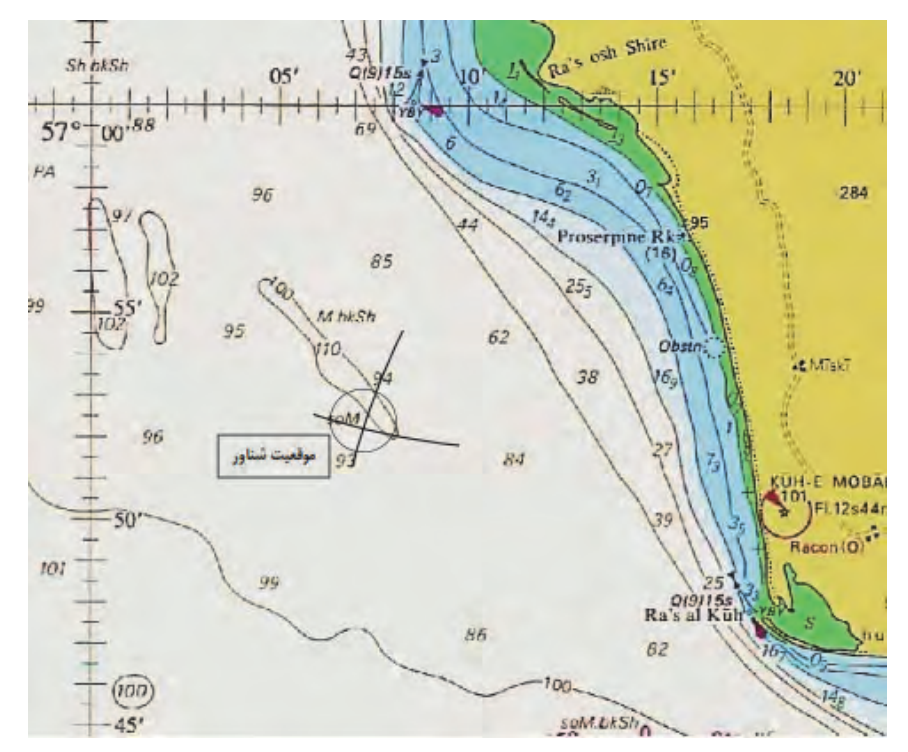

**شكل 13 - ثبت موقعيت شناور با استفاده از دو فاصله** 

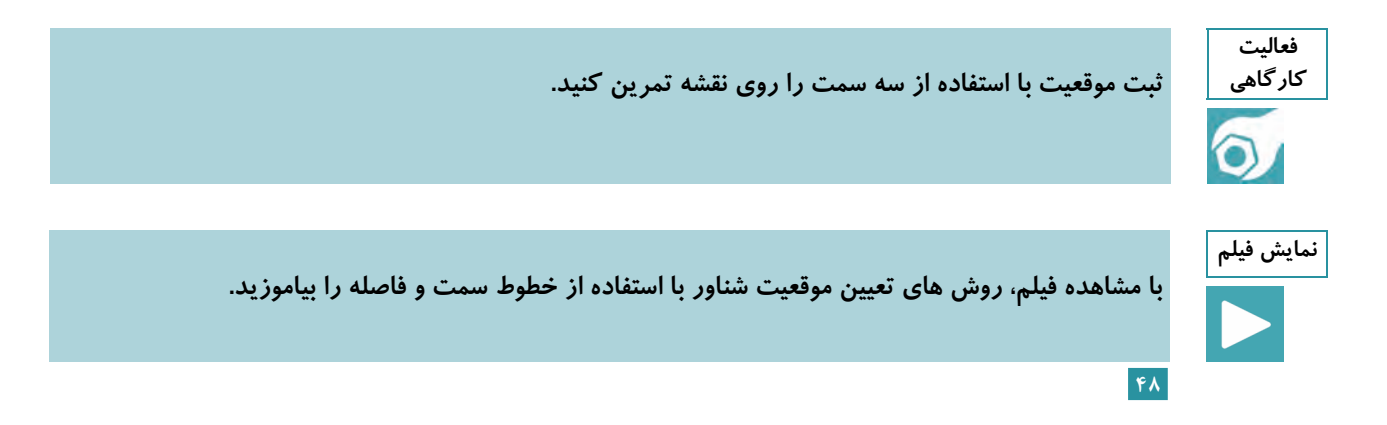

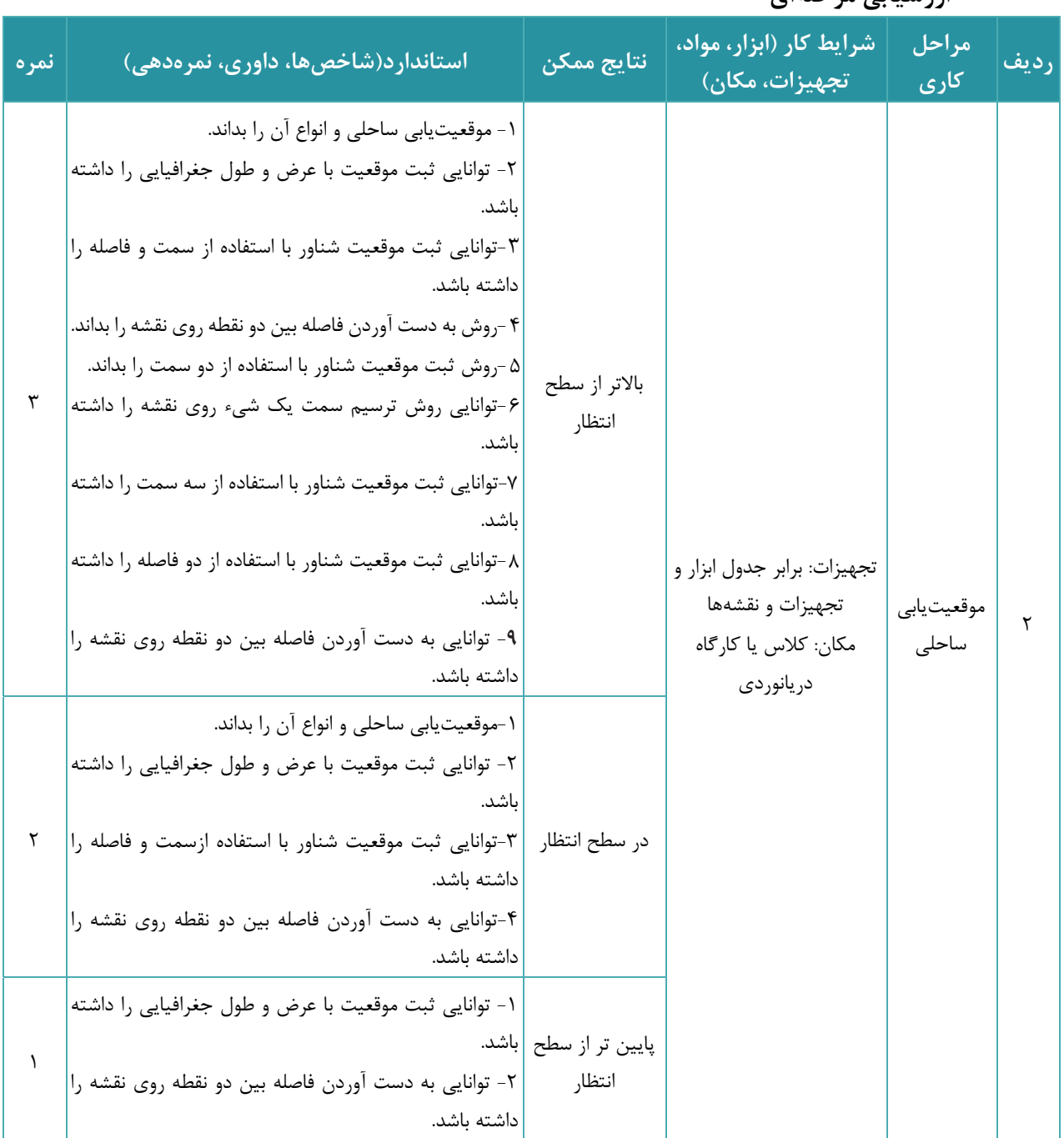

**ارزشيابي ايمرحله**

## **ناوبري ساحلي**

ناوبري ساحلي به هدايت شناور با استفاده از نقاط مشخص و قابل رويت در نزديكي سواحل گفته ميشود. در اين راستا ناوبري ساحلي از يك نقطه به نقطه ديگر روي نقشههاي دريايي شامل مراحلي است كه مهمترين آنها جهت، مسير <sup>و</sup> راه هستند كه نسبت به شمال حقيقي اندازهگيري ميشوند.

#### **در هنگام ناوبري ساحلي روي نقشه بايد به نكات زير توجه كرد:**

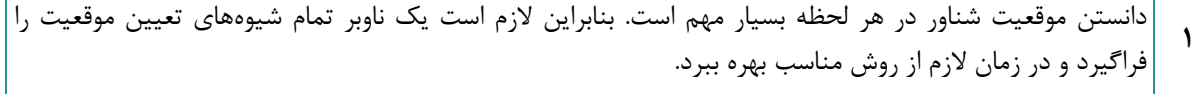

هميشه بايد موقعيت شناور در فواصل زماني مناسب مشخص شود تا ايمني كشتي حفظ گردد. مثلاً در آبهاي محدود، آبراههاي ساحليها، كانالها و بنادر بايد ثبت موقعيت با دقت بيشتر و در فواصل زماني كوتاه انجام شود تا هر لحظه موقعيت شناور مشخص باشد.  **2**

- هميشه بايد قبل از اينكه شناور آغاز به سفر كند، مسير سفر روي نقشه ترسيم شود. در ترسيم راه بايد كليه نكات ايمني **<sup>3</sup>**رعايت شود؛ مثلا راه را نبايد از روي مناطق كمعمق يا صخره <sup>و</sup> نيز در مجاورت مناطق خطرناك ترسيم كرد.
- بايد دقت عمل كافي در طول مسير وجود داشته باشد؛ اطلاعات لازم را براي ورود و خروج از بنادر استفاده كرد و در **<sup>4</sup>**ترسيم راه آنها را مدنظر قرار داد.
	- **5** هميشه از بين نقشههاي موجود بر روي شناور، نقشهاي استفاده شود كه داراي بزرگترين مقياس است.
- درهنگام انتقال موقعيت شناور از يک نقشه به نقشه ديگر، ازسمت و فاصله (خطوط سمت و فاصله) نقاطي استفاده شودكه در هر دو نقشه به طور مشترك وجود داشته باشد. **6**
	- **7** پس از انتقال موقعيت شناور از يك نقشه به نقشه ديگر بايد، هر چه سريعتر نقطه دقيق شناور تعيين شود.
		- **8** هميشه اطلاعات و هشدارهاي مربوط به مناطق مورد ناوبري را بايد مورد بررسي قرارداد.
- **9** هميشه از مقياس عرض جغرافيايي در مجاورت موقعيتي استفاده شود كه جهت اندازهگيري فاصله مورد نياز است. نقشهها نبايد لوله شوند بلكه در كشوهاي ميزكار روي نقشه به صورت مسطح و به ترتيب نياز به استفاده نگهداري  **10**
	- ميشوند.

#### **تفاوت عرض و طول جغرافيايي بين دو نقطه**

محاسبة اين دو تفاوت از پايههاي ناوبري ساحلي است. از اين محاسبات در تشخيص جهت حركت و ناوبري موازي استفاده مي شود. روش حساب كردن تفاوت عرض و طول جغرافيايي بين دو نقطه به صورت زير است:

**الف) تفاوت مداري يا عرض جغراف اي يي (Latitude of Diffrence : (** 

تفاوت عرض جغرافيايي (D. Lat) بين دو نقطه، اندازه كماني از نصفالنهار بين مدارهاي آنهاست. اگر هر دو نقطه روي نيم كرة شمالي يا جنوبي باشند، اعداد عرض جغرافيايي دو نقطه از يكديگر كم مي شوند تا تفاوت عرض جغرافيايي بهدست آيد ولي اگر يک نقطه روي نيمکرهٔ شمالي باشد و ديگري روي نيمکرهٔ جنوبي باشد (شكل ١۴)، اعداد عرض جغرافيايي دو نقطه با هم جمع شده تا تفاوت عرض جغرافيايي بهدست آيد. براي بهدست آوردن تفاوت عرض جغرافيايي دو نقطه كه هر دو شمالي يا جنوبي باشند، اعداد عرض جغرافيايي آنها را به ترتيب بزرگ و كوچك زير هم نوشته و از هم كم مي كنيم ولي اگر اين نقاط يكي شمالي و ديگري جنوبي باشد اعداد عرض جغرافيايي آنها را با يكديگر جمع مي كنيم. نتيجه، تفاوت عرض جغرافيايي آن دو نقطه است. در اين راستا گاهي پيش از تفريق يا پس از جمع لازم است درجه به دقيقه و يا بر عكس تبديل شود كه با دانستن اينكه هر درجه 60 دقيقه است مى توان از اين روش همان طور كه قبلاً در جمع و تفريق ساعت آموختهايد استفاده كنيد. اگر به سمت شمال حركت كنيم جهت D. Lat شمالي خواهد بود در حاليكه اگر به سمت جنوب حركت نماييم، جهت Lat .D جنوبي خواهد بود.

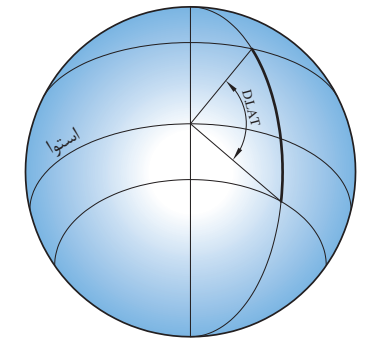

**شكل 14 - تفاوت مداري اي عرض جغراف اي يي ( Lat .D (**

**مثال 1:** شناوري از نزديكي جزيرة كيش در عرض جغرافيايي(N'26°16 (به سمت جزيره ابوموسي در عرض جغرافيايي (N'25°55 (دريانوردي ميكند. مقدار اختلاف عرض جغرافيايي بين دو مكان به روش زير محاسبه ميشود:

چون هر دو مكان داراي عرض جغرافيايي شمالي بوده است و در نيمكرة شمالي و در شمال خط استوا واقع شدهاند، براي محاسبه Lat .D مقادير عرض جغرافيايي دو مكان را به ترتيب بزرگ و كوچك از يكديگر كم مے كنيم:

26<sup>o</sup> 16 ,<br>, N  $25^\circ$  76 ,  $-25^\circ 55$ , N  $D.Lat=00^{\circ} 21$ , S

مقدار Lat .D برابر S'21 00° و سمت آن جنوبي است؛ زيرا شناور به طرف جنوب حركت كرده است.

**مثال 2:** شناوري در نظر دارد از بندر داكار (Dakar (در سنگال به سمت بندر فورتالزا (Fortaleza (در برزيل ناوبري كند . مقدار اختلاف عرض جغرافيايي بين دو مكان به صورت زير به دست ميآيد: براي محاسبه اختلاف عرض جغرافيايي بين دو مكان، چون عرضهاي جغرافيايي دو نقطه شمالي و جنوبي هستند، آنها را با هم جمع ميكنيم.

 $14^{\circ} 40$ , N  $19^{\circ}$  36<sup>'</sup>S 04<sup>°</sup>56 , N  $D.Lat = 18^{\circ} 96$ , S

> مقدار Lat .D برابر S'36 19° و سمت آن جنوبي است، زيرا شناور به طرف جنوب حركت كرده است. **ب) تفاوت نصفالنهار لي يا طو جغراف اي يي ( Longitude of Diffrence :(**

تفاوت طول جغرافيايي (Long .D (بين دو نقطه، اندازة كماني از استوا بين نصفالنهارهاي آنهاست. اگر دو نقطه در يک سمت نصفالنهار مبدأ باشند، اعداد طول جغرافيايي را زير هم مينويسند و از يكديگر تفريق كنيد (شكل 1۵). ولي اگر دو نقطه در دو سمت نصف النهار مبدأ باشند اعداد طول جغرافيايي دو نقطه با هم جمع مي شوند. در اين حالت اگر حاصل جمع دو طول جغرافيايي بيش از 180 درجه باشد حاصل را از 360 كم ميكنيم كه بديهي است جهت اين تفاوت به جهت حركت بستگي دارد. براي به دست آوردن تفاوت طول جغرافيايي دو نقطه كه هر دو شرقي يا غربي باشند، اعداد طول جغرافيايي آنها را به ترتيب بزرگ و كوچك زير هم نوشته و از هم كم مي كنيم ولي اگراين نقاط يكي شرقي و ديگري غربي باشد اعداد طول جغرافيايي آنها را با يكديگر جمع مي كنيم. نتيجه، تفاوت طول جغرافيايي آن دو نقطه است. در اين راستا گاهي پيش از تفريق يا پس از جمع لازم است درجه به دقيقه و يا بر عكس تبديل شود كه با دانستن اين كه هر درجه 60 دقيقه است مي توان از اين روش همانطور كه قبلاً در جمع و تفريق ساعت آموختهايد استفاده كنيد. اگر به سمت شرق حركت كنيم جهت Long .D شرقي خواهد بود درحاليكه اگر به سمت غرب حركت نماييم، جهتLong .D، غربي خواهد بود.

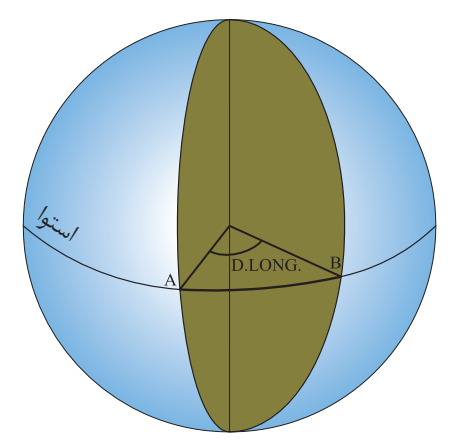

**شكل -15تفاوت نصف النهاري اي طول جغراف اي يي(Long .D (**

**مثال 3** : شناوري از نزديكي جزيره ابوموسي در طول جغرافيايي(E'00 55° (به منطقهاي در نزديكي جزيره سيري در طول جغرافيايي(E'0 34. 54° (دريانوردي ميكند. اختلاف طول جغرافيايي بين دو مكان به روش زير محاسبه ميشود: چون هر دو مكان داراي طول جغرافيايي شرقي است و در شرق نصفالنهار مبدأ قرار دارند، براي محاسبه

Long .D مقادير طول جغرافيايي دو مكان را به ترتيب بزرگ و كوچك از يكديگر كم ميكنيم:

05500 , E  $-054^\circ$  34 , E 054°60 , ,

 $D.Long = 000<sup>o</sup> 26$ W

مقدار Long .D برابرW'26 00° و سمت آن غربي است؛ زيرا شناور به طرف غرب حركت كرده است. **مثال 4 :** شناوري در نظر دارد از بندر سيدني (Sydney ( در استراليا به سمت بندر هنولولو(Honolulu (در ايالات متحده آمريكا ناوبري كند. مقدار اختلاف طول جغرافيايي بين دو مكان بهصورت زير بهدست ميآيد: براي محاسبه اختلاف طول جغرافيايي بين دو مكان، چون طولهاي جغرافيايي دو نقطه شرقي و غربي هستند؛ آنها را با هم جمع ميكنيم. چون مقدار Long .D بيشتر از 180° ميشود، براي محاسبه صحيح Long .D بايد عدد 360° را از مقدار بهدست آمده تفريق كنيم تا مسير كوتاهتر مدنظر قرار گيرد و جهت Long .D هم راستاي مسير واقعي كشتي كه در راستاي شرق است، گردد.

 $359^{\circ} 60$ , D.Long-Sydney 151<sup>°</sup> 13 , E , D.Long= 050<sup>°</sup> 55<sup>'</sup>E D.Long-Honolulu 15 $7^\circ$  52  $W$  + 309°05 , W 350° 00<br>360° 00 -309o 05, W

> **فعاليت كارگاهي**   $\odot$

 **اگر شناور كارون از موقعيت A به مختصات جغرافيايي E'06 ,055° N'15 26° در نزديكي جزيرهتنب كوچك بهطرف جزيرة خارك دريانوردي كند و پس از گذشت چندين ساعت به موقعيت B به مختصات جغرافيايي E'16 ,050° N'13 29° در نزديكي جزيره برسد:**  الف- اختلاف عرض جغرافيايي (D. Lat) و جهت آن را بين دو نقطه A و B به دست آوريد. ب- اختلاف طول جغرافیایی (D. Long) و جهت آن را بین دو نقطه A و B به دست آورید.

**53**

**روش ترسيم راه شناور:** براي ترسيم راه شناور ابتدا خطكش موازي را روي نقشه بگذاريد و يكي از لبههاي آن را طوري روي قطبنماي نقشه تنظيم كنيد كه از مركز بگذرد و روي راه مورد نظر نيز منطبق شود. سپس با جابجا كردن خطكش موازي و منطبق كردن آن روي نقطه مورد نظر راه شناور را روي نقشه رسم كنيد. در شكل ،16 خطكش موازي روي قطبنماي نقشه بر 110° و290° منطبق است. در صورتي كه بخواهيد راه110° را از نقطهاي روي نقشه رسم كنيد بايد در جهت 110° خطي از آن نقطه ترسيم كنيد ولي اگر راه <sup>290</sup> درجه مورد نظر باشد بايد به طرف <sup>290</sup> درجه خطي رسم كنيد.

**تمامي خطوط سمت <sup>و</sup> راه روي نقشه هب صورت حق قي <sup>ي</sup> رسم يم شوند. نكته** 

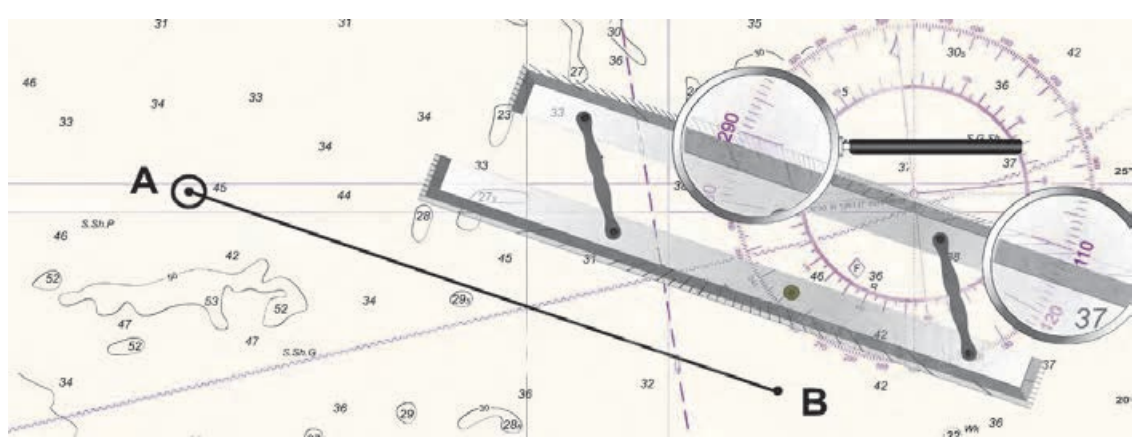

**شكل 16 - ترسيم راه شناور با خطكش موازي** 

#### **علامتگذاري خط راه و نقاط روي نقشه:**

علامتگذاري روي خط راه (Course (بايد با فاصله و زاويه مناسب نسبت به خط راه باشد؛ بهصورتي كه كاملاً مجزا، خوانا و درك شدني باشد.

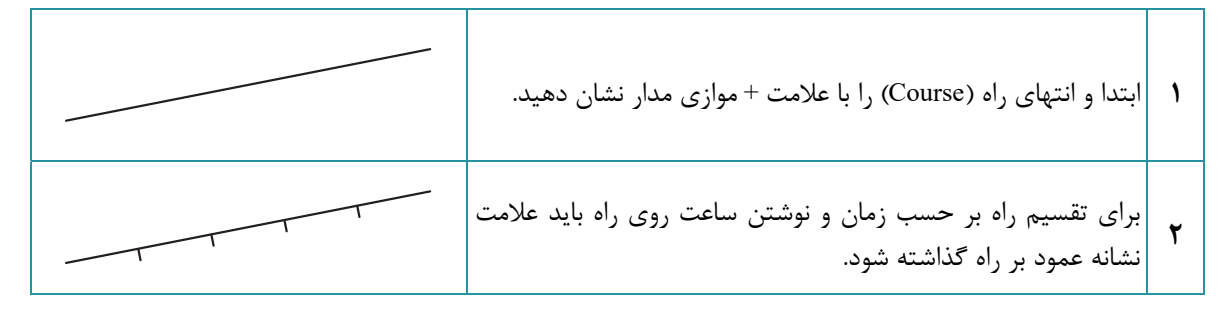

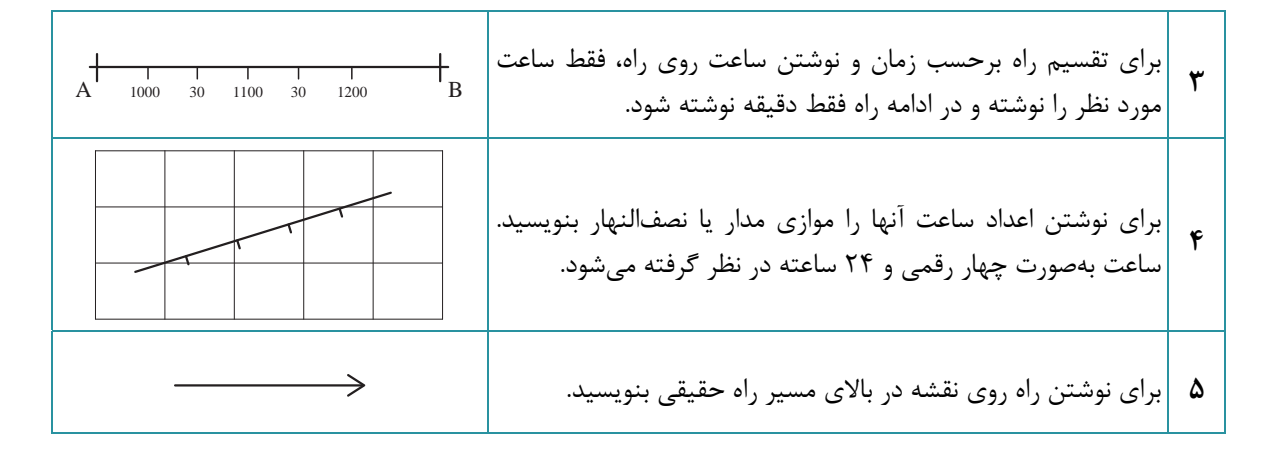

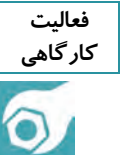

 **با استفاده از نقشه <sup>2888</sup> به صورت عملي مسئله ناوبري ساحلي زير را حل كنيد. كارگاهي**  شناور دماوند در ساعت۱۹۰۰ پس از گذر از تنگهٔ هرمز و در نزدیکی رأسالکوه با استفاده از Racon کوه مبارک

سمت حقیقی °۲۰۵ و با استفاده از رادار فاصله ۶ مایل از رأسالکوه را به دست میآورد و موقعیت خود را ثبت می کند. سپس با راه حقیقی ۱۱۰<sup>۰</sup> و سرعت ۱۲ گره دریایی به ناوبری ادامه میدهد. ضمن ترسیم راه شناور، موقعیت شناور در ساعتهای ۱۹۰۰ و ۲۱۰۰ وهمچنین سمت و فاصله چراغ بندر جاسک در ساعت۲۱۰۰ را مشخص کنید.

#### **ارزشيابي ايمرحله**

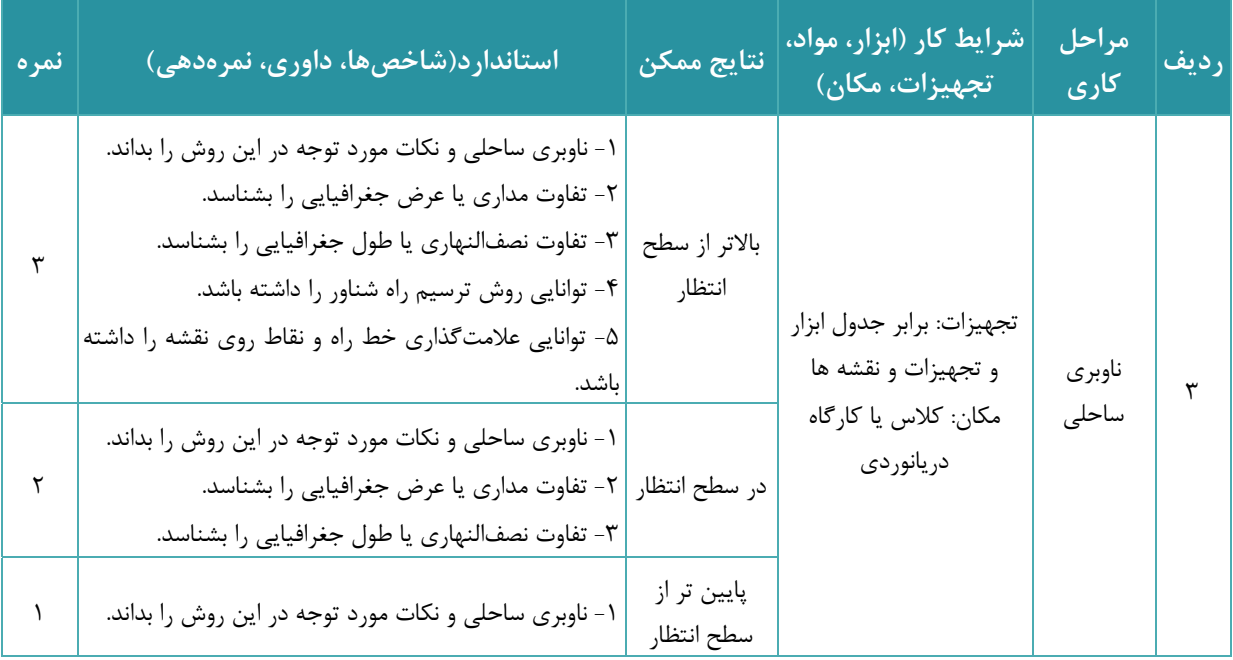

**ارزشيابي شايستگي ناوبري ساحلي روي نقشه** 

#### **شرح كار:**

 - شناسايي ابزار و تجهيزات كار با نقشه - شناخت ويژگيهاي نقشههاي دريايي - شناخت انواع علائم و نمادهاي به كار رفته در روي نقشههاي دريايي - شناسايي اطلاعات موجود درنقشههاي دريايي - شناخت انواع نقشههاي دريايي بر اساس مقياس - شناخت روش موقعيتيابي ساحلي و انواع آن - توانايي ثبت موقعيت با عرض و طول جغرافيايي و ترسيم روي نقشه - توانايي ثبت موقعيت شناور با استفاده از دو سمت - توانايي ثبت موقعيت شناور با استفاده از سه سمت - توانايي ثبت موقعيت شناور با استفاده از سمت و فاصله - توانايي ثبت موقعيت شناور با استفاده از دو فاصله - توانايي محاسبه تفاوت طول و عرض جغرافيايي بين دونقطه - توانايي ترسيم راه شناور بر روي نقشه -توانايي علامتگذاري خط راه و نقاط روي نقشه - توانايي ترسيم انواع روشهاي موقعيت شناور

**استاندارد عملكرد:** 

- شناخت ابزار و تجهيزات كار با نقشه و توانايي كار با آنها بهصورت عملي -روشهاي مختلف تعيين موقعيت شناور در ناوبري ساحلي و درج آن روي نقشه

**شاخصها:** 

- توانايي تعيين و ترسيم راه شناور در روش دريانوردي ساحلي

**شرايط انجام كار، ابزار و تجهيزات: شرايط:** كارگاه مجهز ناوبري ببه، همراه ازديد از شناورها **ابزار و تجهيزات:** انواع مختلف نقشههاي دريايي

 **معيار شايستگي:** 

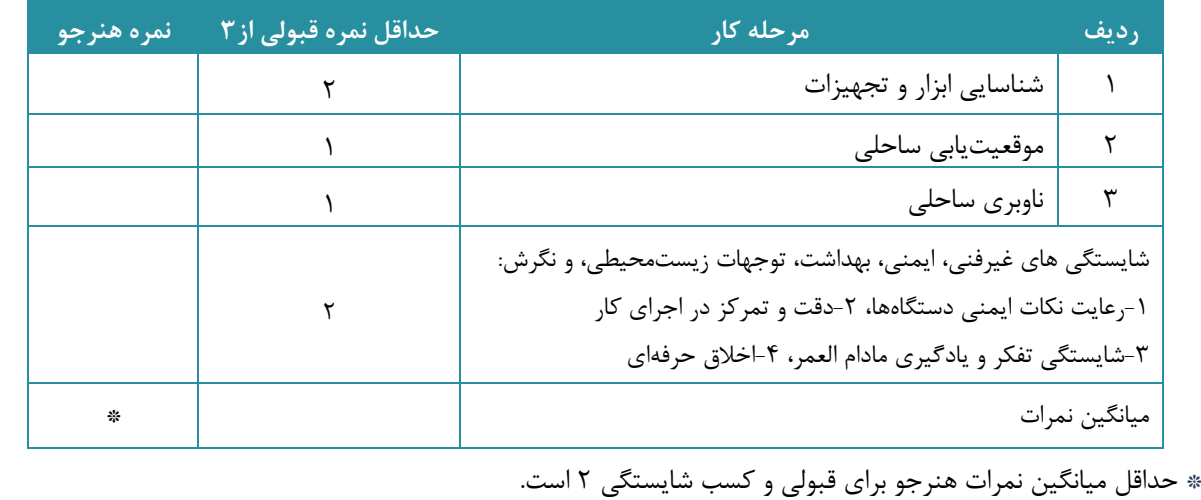

**56**